#### Threads – Einführung

- **► Die Ausführung eines Java-Programms besteht in Wahrheit** nicht aus einem, sondern mehreren parallel laufenden Threads.
- **Fin Thread ist ein sequentieller Ausführungsstrang.**
- **▶ Der Aufruf eines Programms startet einen Thread main, der** die Methode main() des Programms ausführt.
- **Fin weiterer Thread, den das Laufzeitsystem parallel startet,** ist die Garbage Collection.
- ▶ Die Garbage Collection soll mittlerweile nicht mehr erreichbare Objekte beseitigen und den von ihnen belegten Speicherplatz der weiteren Programmausführung zur Verfügung stellen.

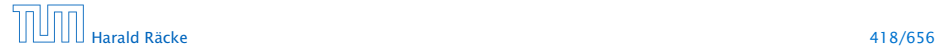

#### Threads – Anwendungen

- **▶ Mehrere Threads sind auch nützlich, um** 
	- **▶ ...mehrere Eingabe-Quellen zu überwachen (z.B. Maus,** Tastatur) Graphik;
	- **▶ ...während der Blockierung einer Aufgabe etwas** anderes Sinnvolles erledigen zu können;
	- *<sup>ñ</sup>* ...die Rechenkraft mehrerer Prozessoren auszunutzen.
- **Neue Threads können deshalb vom Programm selbst** erzeugt und gestartet werden.
- ▶ Dazu stellt lava die Klasse Thread und das Interface Runnable bereit.

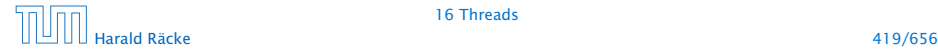

#### Version A

```
public class MyThread extends Thread {
2 public void hello(String s) {
3 System.out.println(s);
4 }
5 public void run() {
6 \qquad \qquad hello("I'm running ...");
7 } // end of run()
8 public static void main(String[] args) {
9 MyThread t = new MyThread();
10 t.start();
11 System.out.println("Thread has been started
             ...");
12 } // end of main()
13 } // end of class MyThread
```
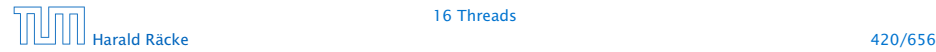

#### Erläuterungen

- **▶ Neue Threads werden für Objekte aus (Unter-) Klassen der** Klasse Thread angelegt.
- **▶ Jede Unterklasse von Thread sollte die Objekt-Methode** public void run(); implementieren.
- **▶ Ist t ein Thread-Objekt, dann bewirkt der Aufruf** t.start(); das folgende:
	- 1. ein neuer Thread wird initialisiert;
	- 2. die (parallele) Ausführung der Objektmethode run() für t wird angestoßen;
	- 3. die eigene Programmausführung wird hinter dem Aufruf fortgesetzt.

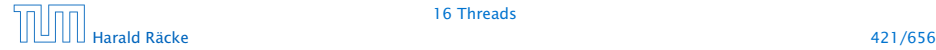

#### Version B

```
1 public class MyRunnable implements Runnable {
2 public void hello(String s) {
3 System.out.println(s);
4 }
5 public void run() {
6 \qquad \qquad hello("I'm running ...");
7 } // end of run()
8 public static void main(String[] args) {
9 Thread t = new Thread(new MyRunnable());
10 t.start();
11 System.out.println("Thread has been started
             ...");
12 } // end of main()
13 } // end of class MyRunnable
```
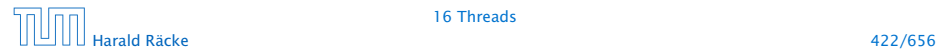

#### Erläuterungen

- **► Auch das Interface Runnable verlangt die Implementierung** einer Objektmethode public void run();
- ▶ public Thread(Runnable obj); legt für ein Runnable-Objekt obj ein Thread-Objekt an.
- ► Ist t das Thread-Objekt für das Runnable obj, dann bewirkt der Aufruf t.start(); das folgende:
	- 1. ein neuer Thread wird initialisiert;
	- 2. die (parallele) Ausführung der Objekt-Methode run() für obj wird angestoßen;
	- 3. die eigene Programm-Ausführung wird hinter dem Aufruf fortgesetzt.

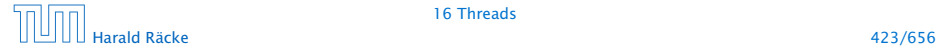

# Mögliche Ausführungen

#### Entweder

Thread has been started ... I'm running ...

#### oder

I'm running ... Thread has been started ...

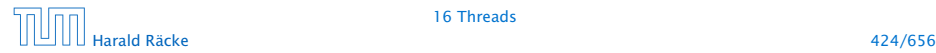

# Scheduling

- **►** Ein Thread kann nur eine Operation ausführen, wenn ihm ein Prozessor (CPU) zur Ausführung zugeteilt worden ist.
- $\blacktriangleright$  Im Allgemeinen gibt es mehr Threads als CPUs.
- **►** Der Scheduler verwaltet die verfügbaren CPUs und teilt sie den Threads zu.
- **▶ Bei verschiedenen Programmläufen kann diese Zuteilung** verschieden aussehen!!!
- **►** Es gibt verschiedene Strategien, nach denen sich Scheduler richten können (*fBetriebssysteme*). Z.B.:
	- **▶ Zeitscheibenverfahren**
	- **▶ Naives Verfahren**

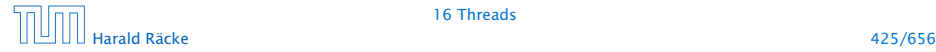

#### Zeitscheibenverfahren

#### Strategie

- **▶ Ein Thread erhält eine CPU nur für eine bestimmte** Zeitspanne (Time Slice), in der er rechnen darf.
- *ñ* Danach wird er unterbrochen. Dann darf ein anderer.

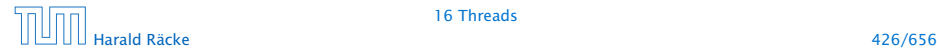

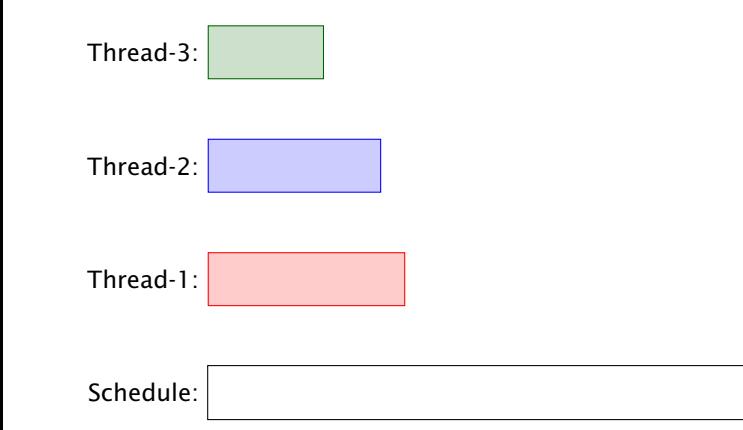

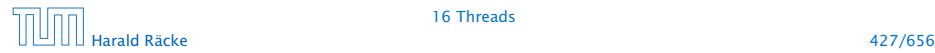

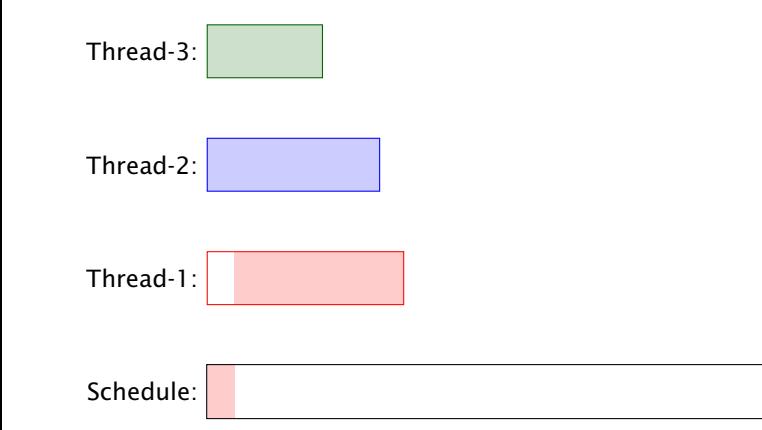

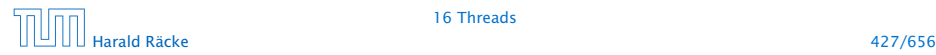

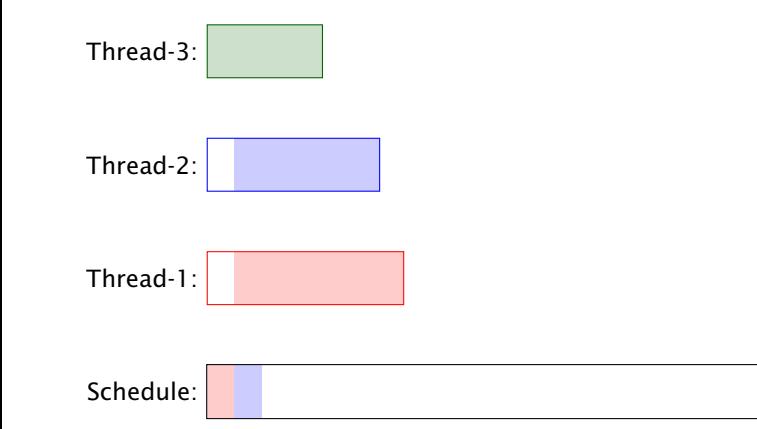

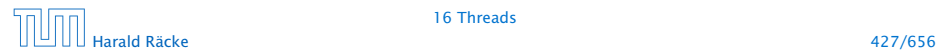

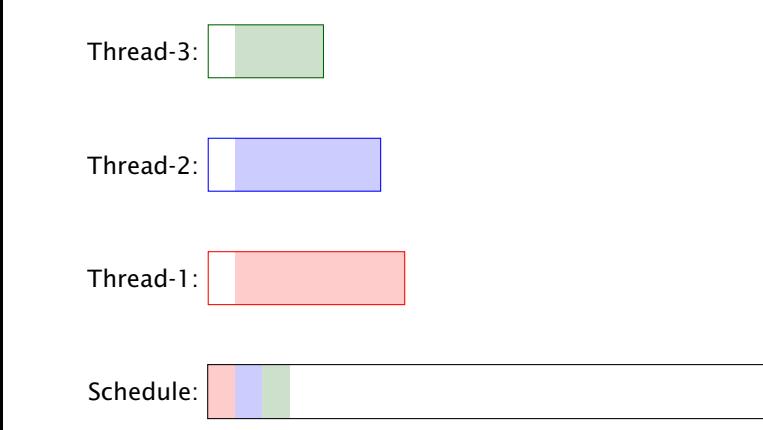

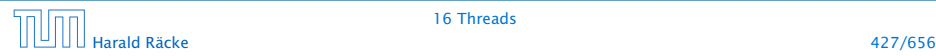

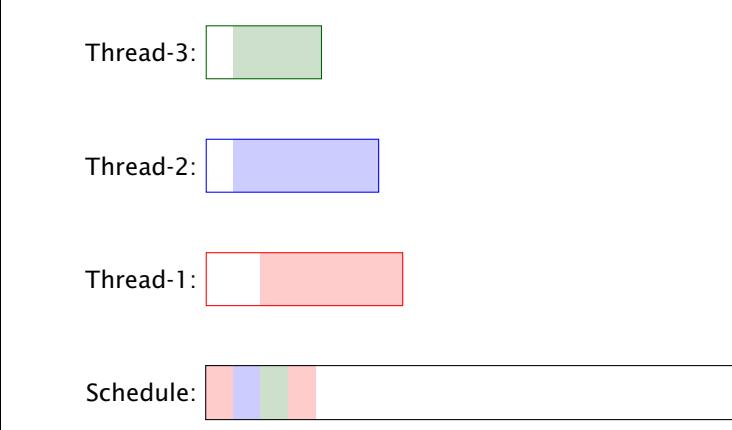

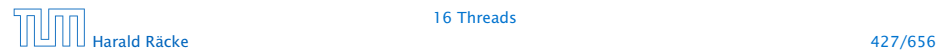

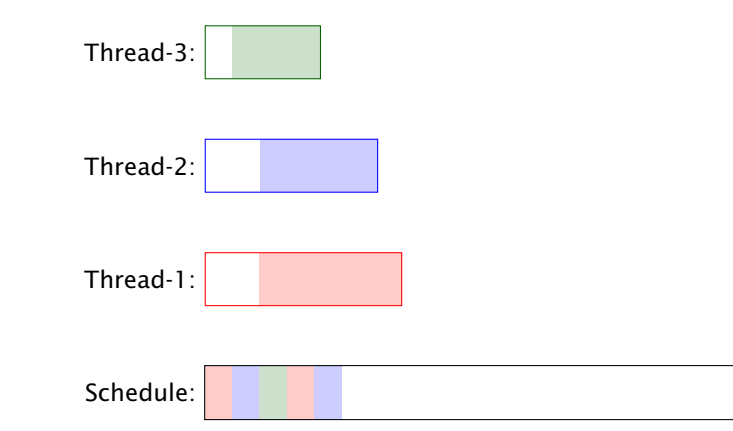

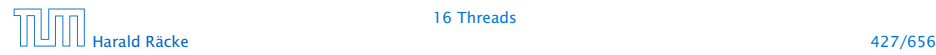

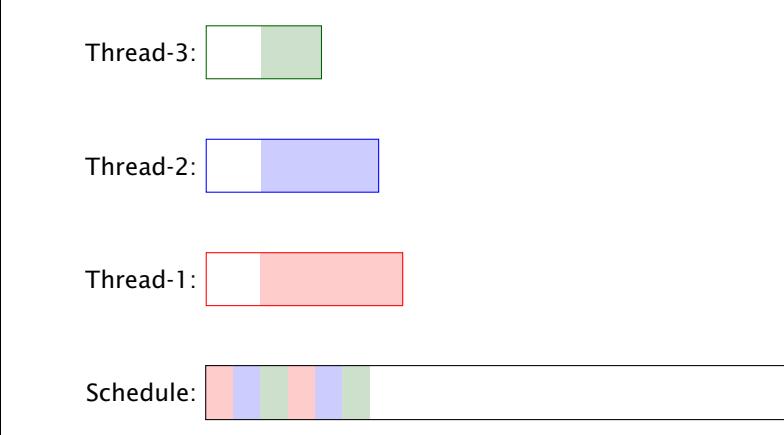

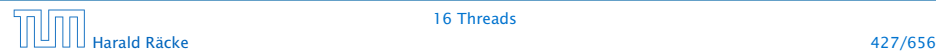

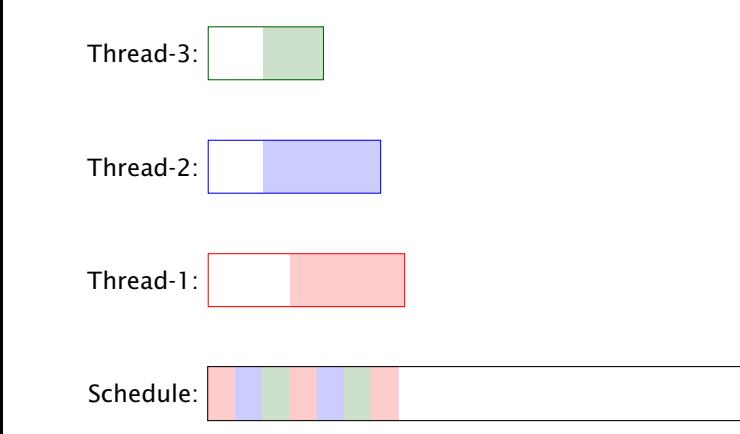

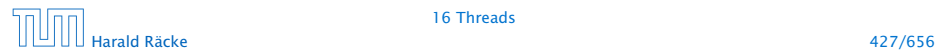

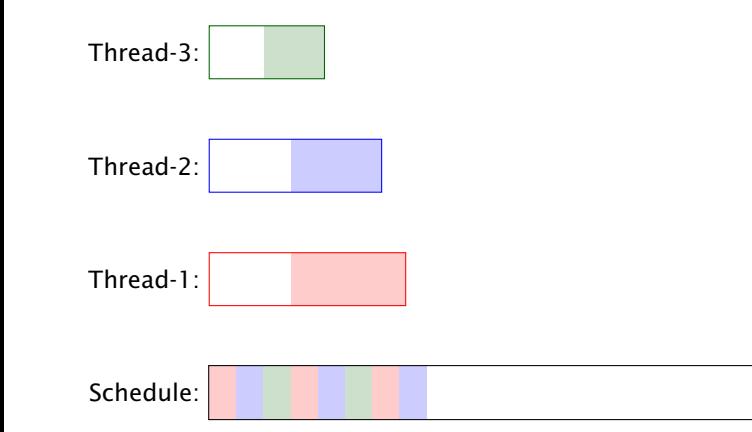

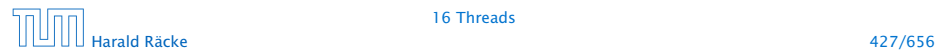

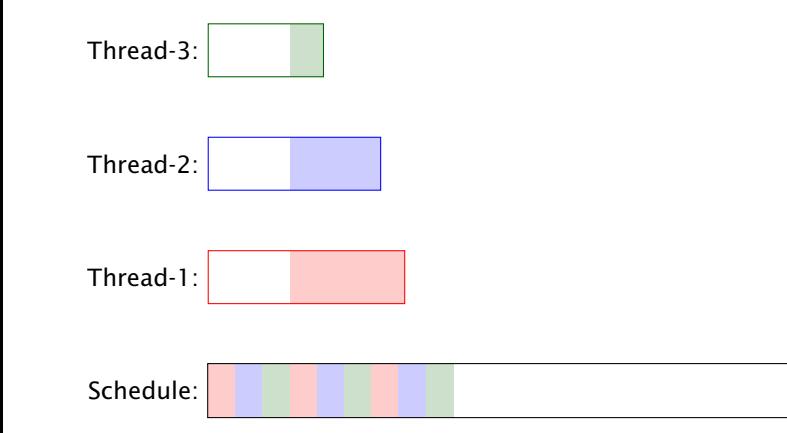

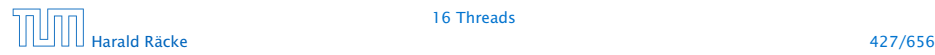

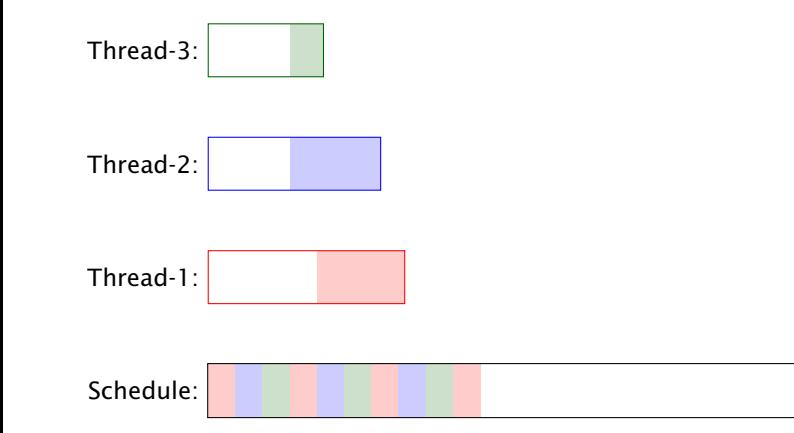

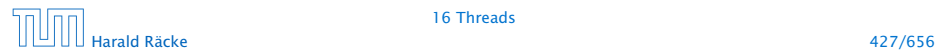

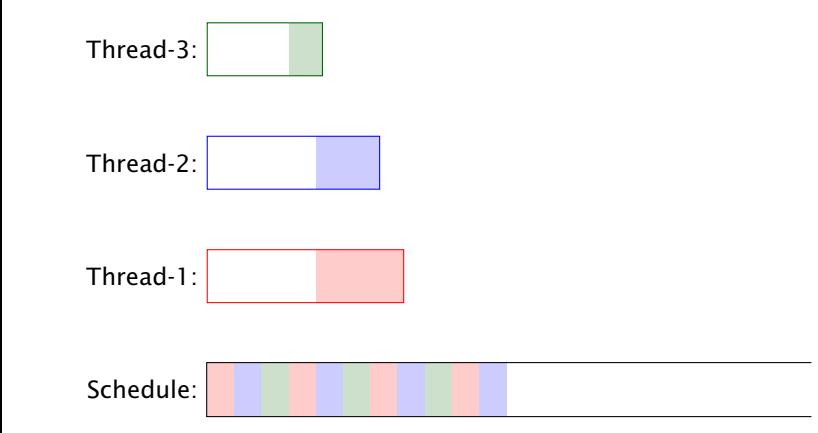

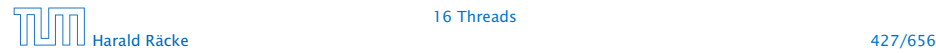

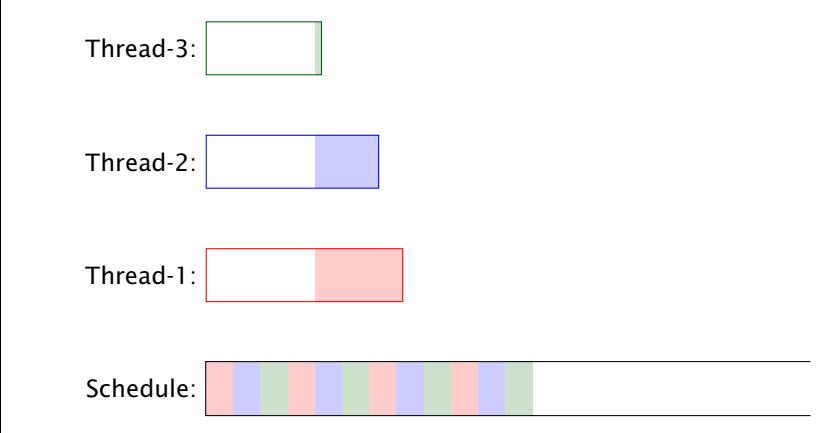

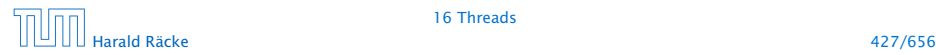

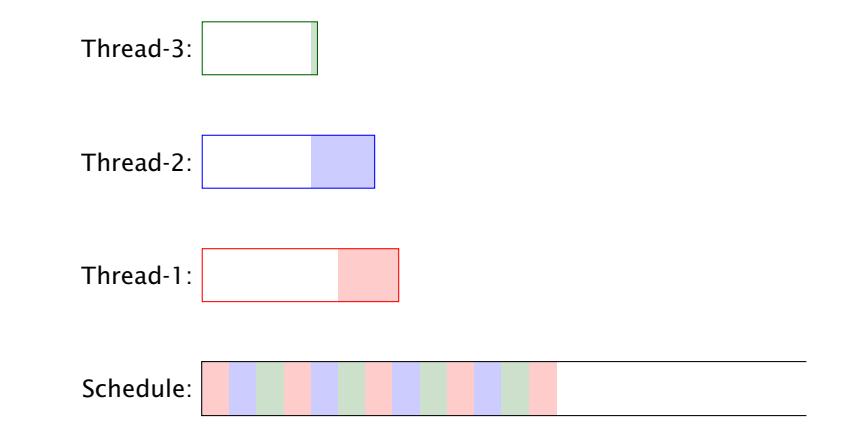

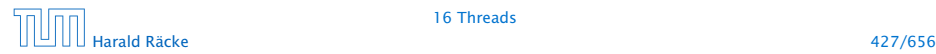

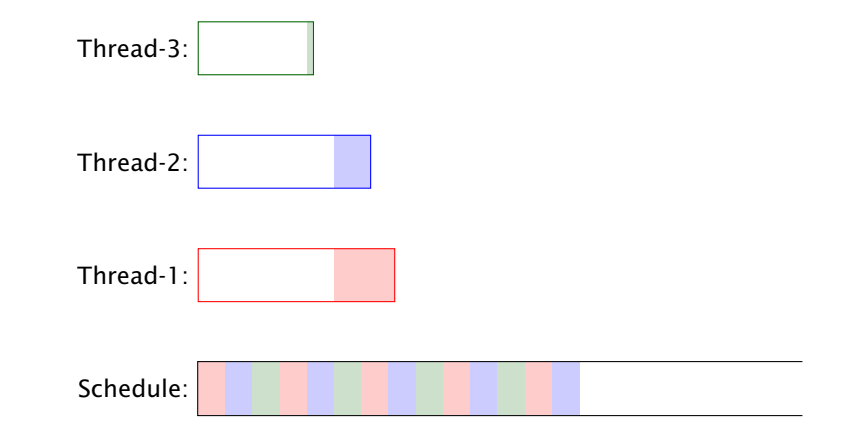

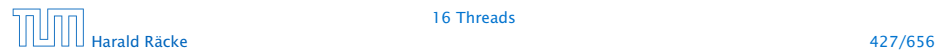

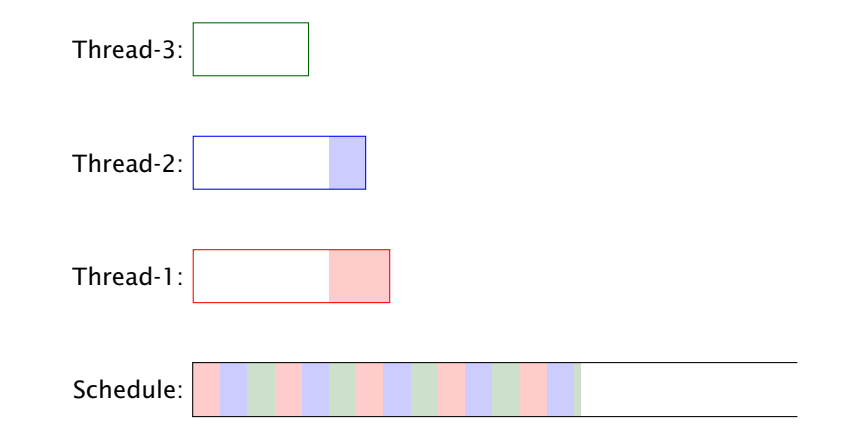

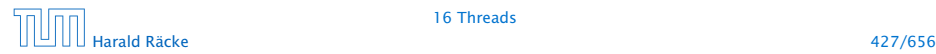

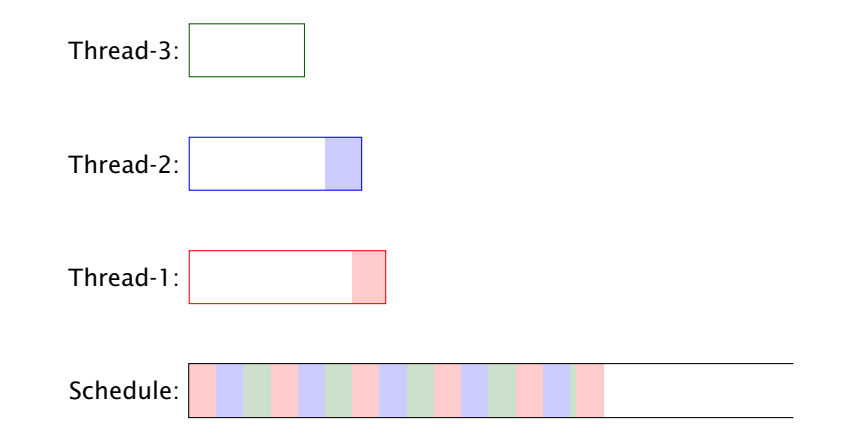

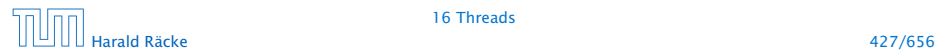

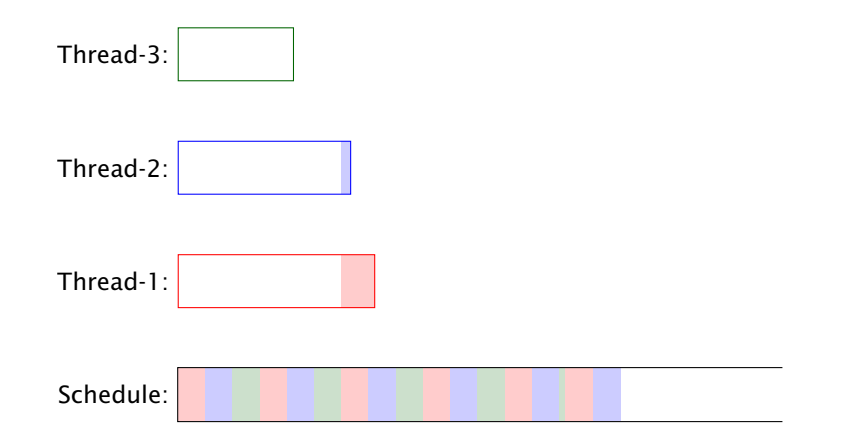

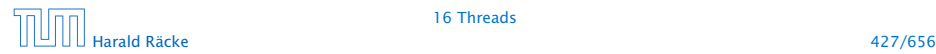

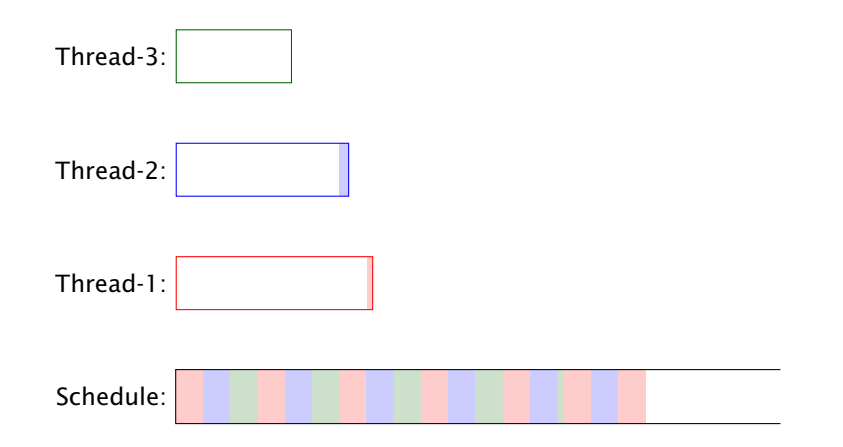

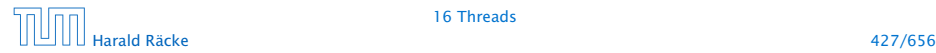

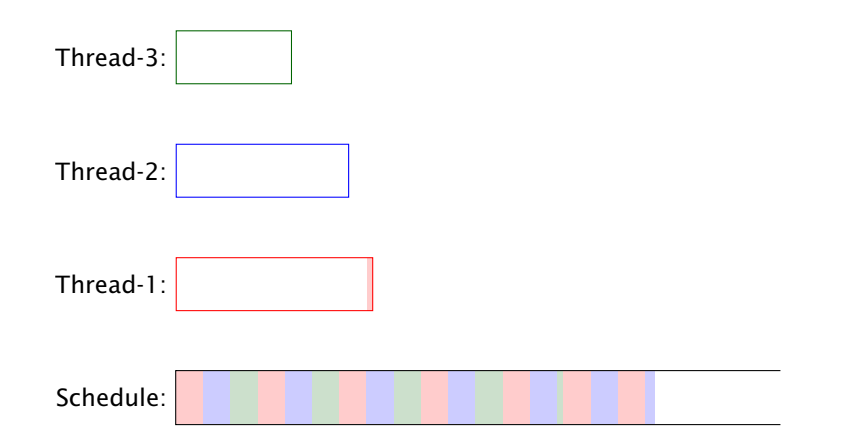

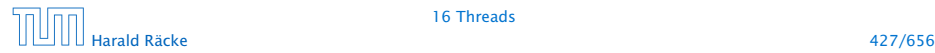

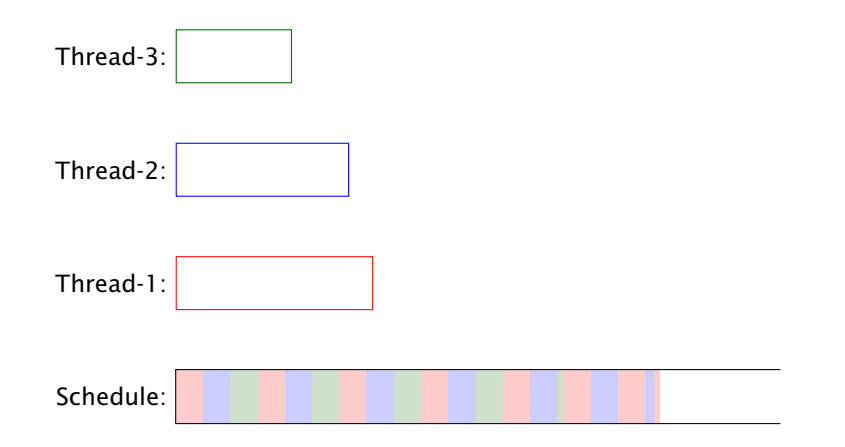

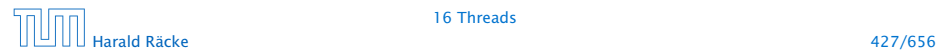

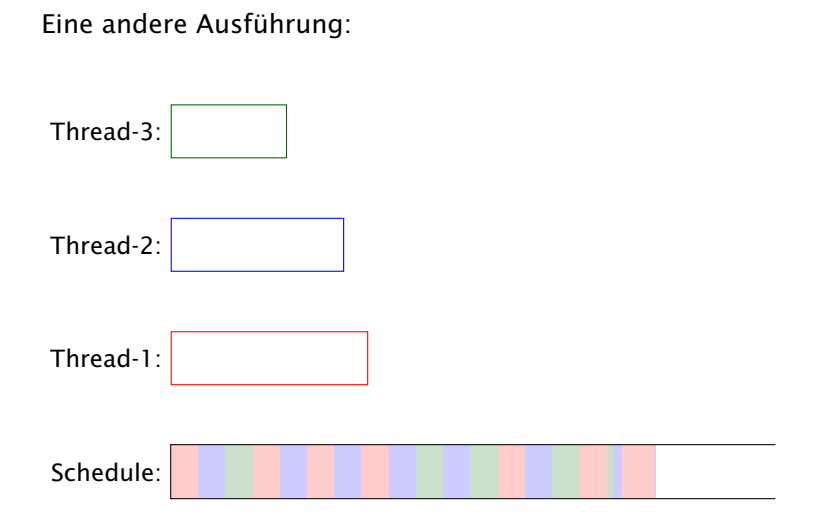

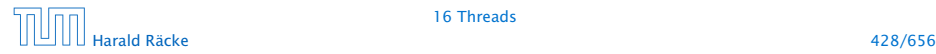

#### Erläuterungen – Zeitscheibenverfahren

- **▶ Ein Zeitscheiben-Scheduler versucht, jeden Thread fair zu** behandeln, d.h. ab und zu Rechenzeit zuzuordnen — egal, welche Threads sonst noch Rechenzeit beanspruchen.
- **▶ Kein Thread hat jedoch Anspruch auf einen bestimmten** Time-Slice.
- **► Für den Programmierer sieht es so aus, als ob sämtliche** Threads "echt" parallel ausgeführt werden, d.h. jeder über eine eigene CPU verfügt.

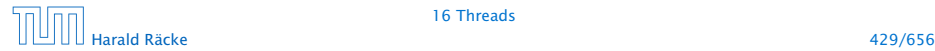

#### Naives Scheduling

#### Strategie

- **Figure 2015** Erhält ein Thread eine CPU, darf er laufen, so lange er will...
- ► Gibt er die CPU wieder frei, darf ein anderer Thread arbeiten...

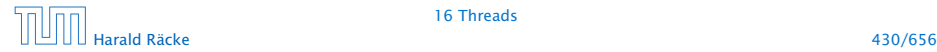

#### Beispiel – Naives Scheduling

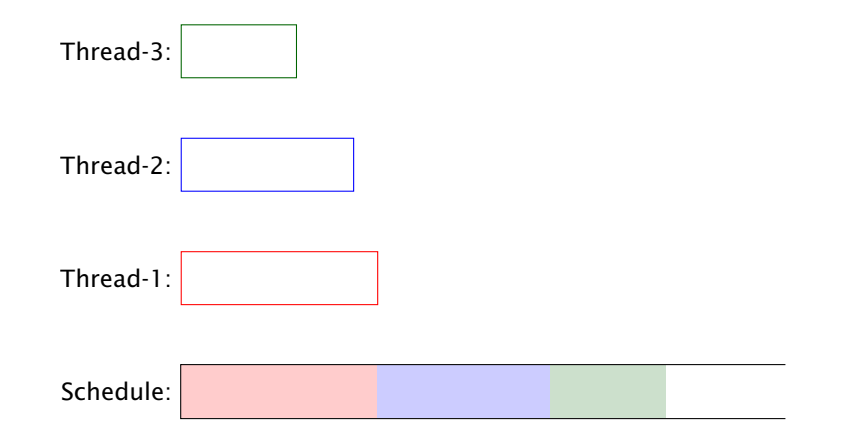

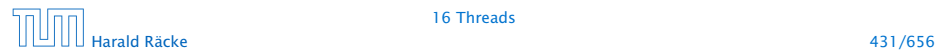

# Beispiel

```
public class Start extends Thread {
2 public void run() {
3 System.out.println("I'm running...");
4 while (true);
5 }
6 public static void main(String[] args) {
7 (new Start()).start();
8 (new Start()).start();
9 (new Start()).start();
10 System.out.println("main is running...");
11 while (true);
12 }
13 } // end of class Start
```
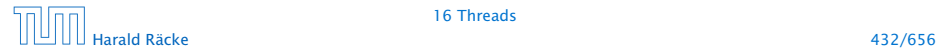

#### Beispiel

Ausgabe (bei naivem Scheduling)

main is running...

Weil main nie fertig wird, erhalten die anderen Threads keine Chance, sie verhungern.

Faires Scheduling mit Zeitscheibenverfahren würde z.B. liefern:

I'm running... main is running... I'm running... I'm running...

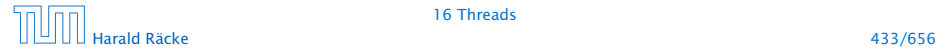
# Implementierung in Java

- **▶ Java legt nicht fest, wie intelligent der Scheduler ist.**
- **Die aktuelle Implementierung unterstützt faires Scheduling.**
- **Programme sollten aber für jeden Scheduler das gleiche** Verhalten zeigen. Das heißt:
- **▶ ... Threads, die aktuell nichts sinnvolles zu tun haben, z.B.** weil sie auf Verstreichen der Zeit oder besseres Wetter warten, sollten stets ihre CPU anderen Threads zur Verfügung stellen.
- **▶ ... Selbst wenn Threads etwas Vernünftiges tun, sollten sie** ab und zu andere Threads laufen lassen.

Achtung: Threadwechsel ist teuer!!!

**▶ Dazu verfügt jeder Thread über einen Zustand, der bei der** Vergabe von Rechenzeit beücksichtigt wird.

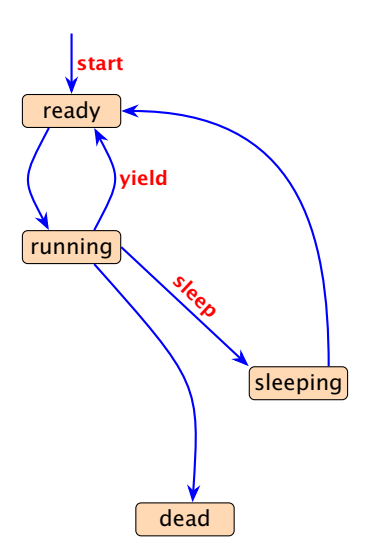

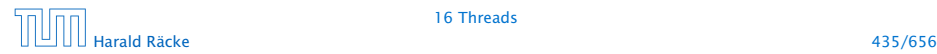

- **▶ public void start(); legt einen neuen Thread an, setzt** den Zustand auf ready und übergibt damit den Thread dem Scheduler zur Ausführung.
- **►** Der Scheduler ordnet den Threads, die im Zustand ready sind, Prozessoren zu ("dispatching"). Aktuell laufende Threads haben den Zustand running.
- **▶ public static void yield(); setzt den aktuellen** Zustand zurück auf ready und unterbricht damit die aktuelle Programmausführung. Andere ausführbare Threads erhalten die Gelegenheit zur Ausführung.
- **▶ public static void sleep(int msec) throws** InterruptedException; legt den aktuellen Thread für msec Millisekunden schlafen, indem der Thread in den Zustand sleeping wechselt.

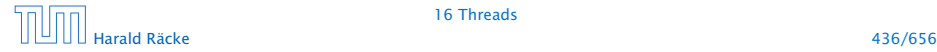

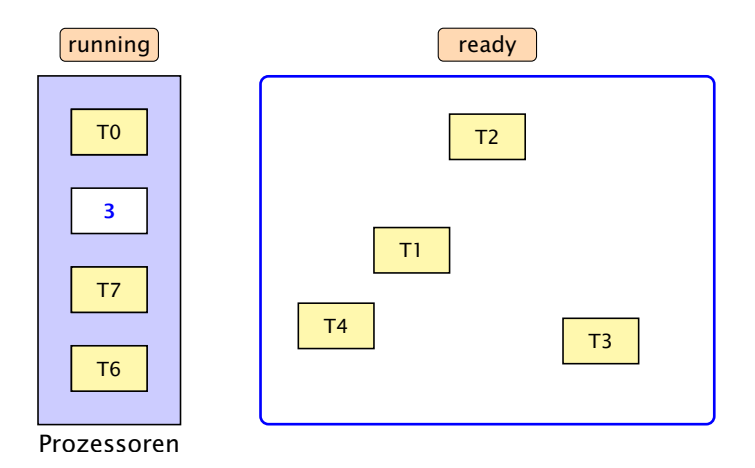

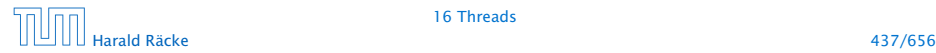

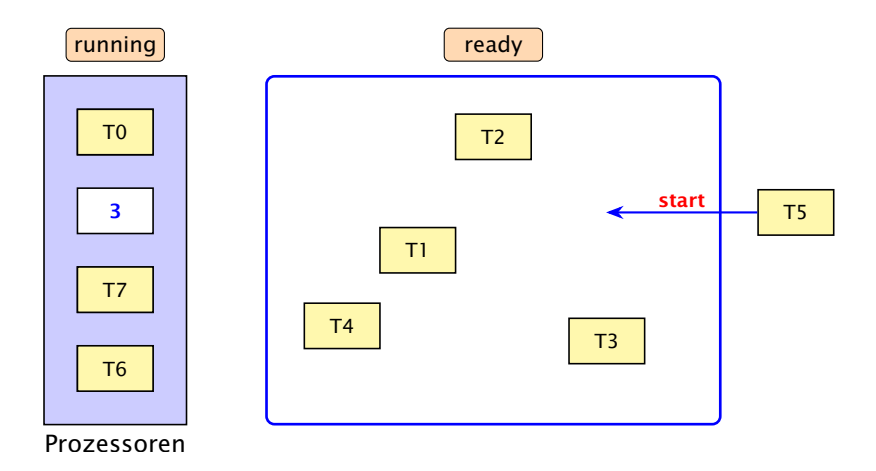

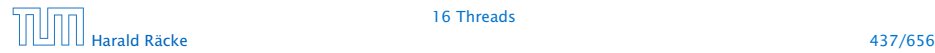

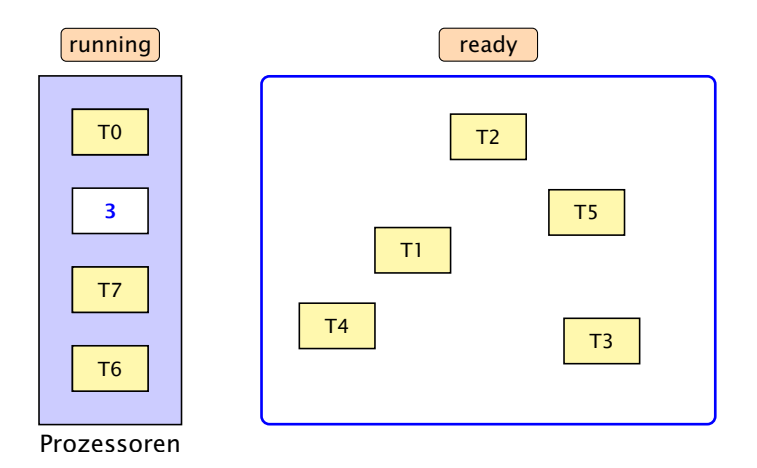

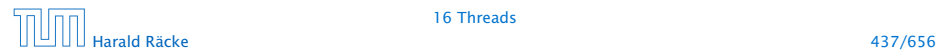

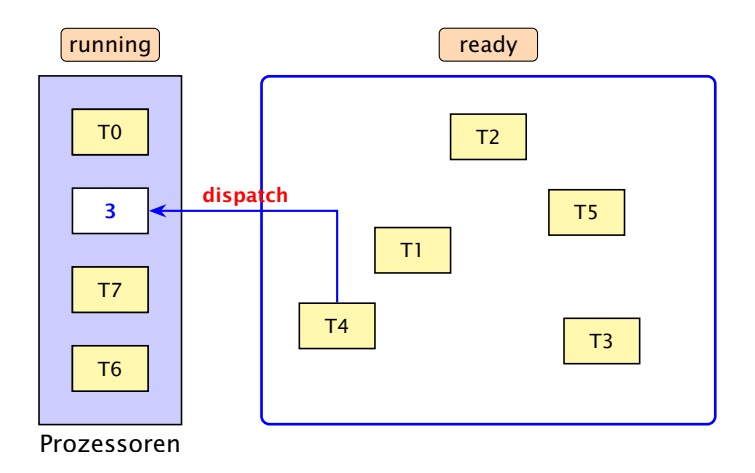

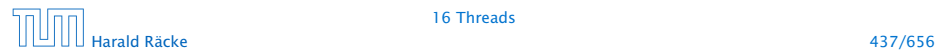

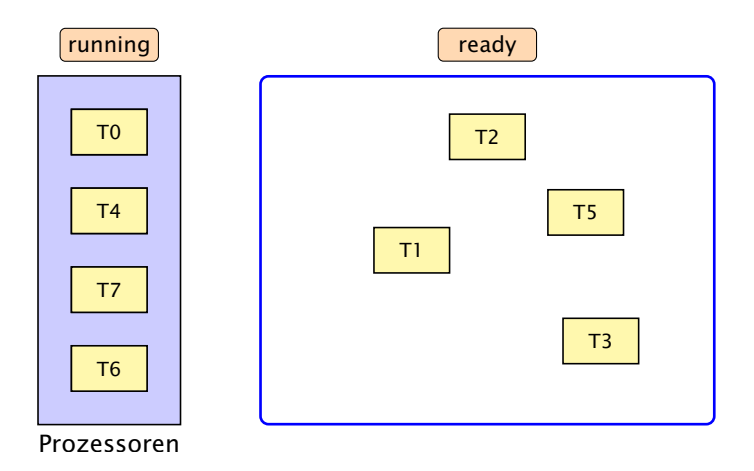

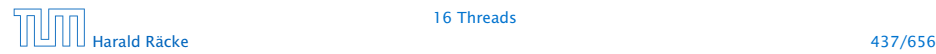

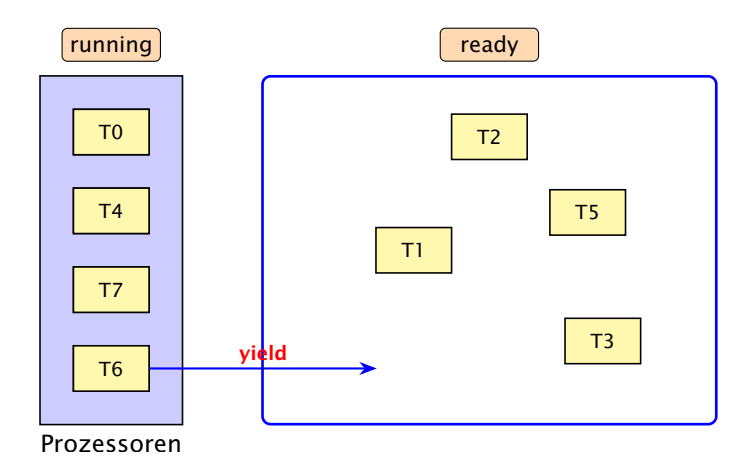

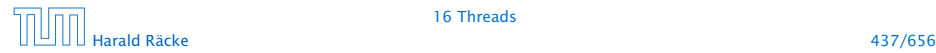

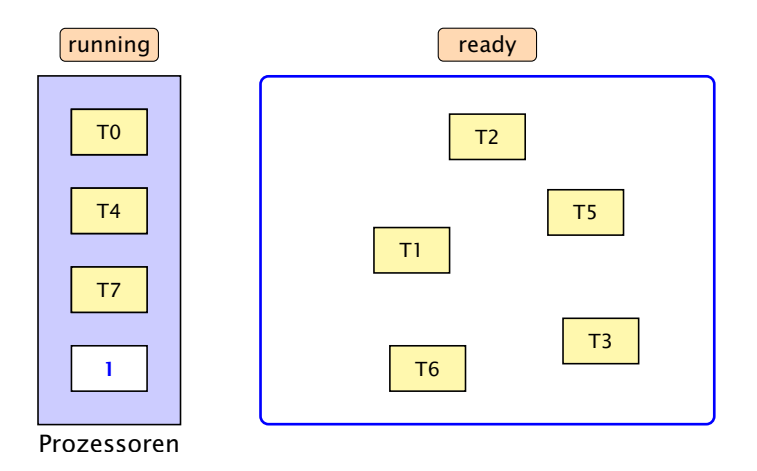

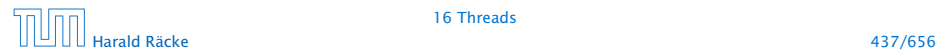

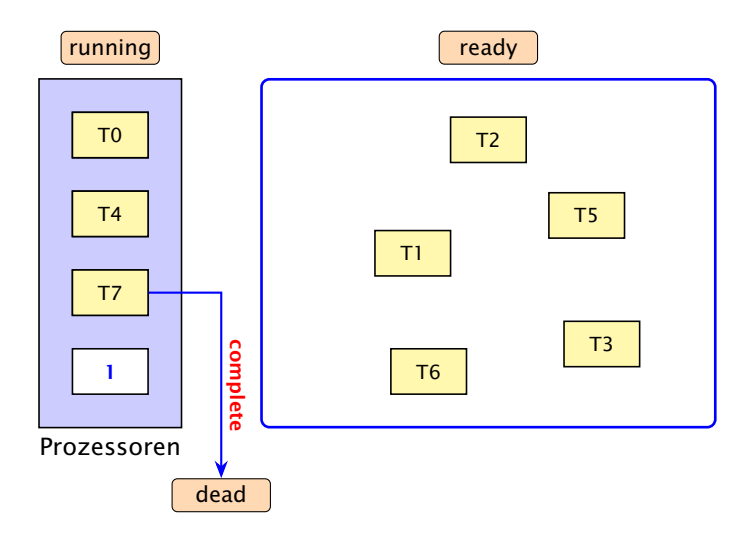

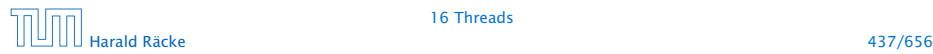

#### 16.1 Futures

- ▶ Die Berechnung eines Zwischenergebnisses kann lange dauern.
- $\triangleright$  Während dieser Berechnung kann möglicherweise etwas anderes Sinnvolles berechnet werden.

#### Idee:

- **EXEC** Berechne das Zwischenergebnis in einem eigenen Thread.
- **►** Greife auf den Wert erst zu, wenn sich der Thread beendet hat.

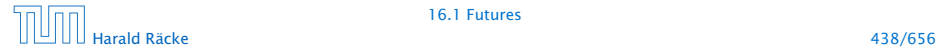

#### 16.1 Futures

Eine Future startet die Berechnung eines Werts, auf den später zugegriffen wird. Das generische Interface

```
public interface Callable\langle T \rangle {
    T call () throws Exception;
}
```
aus java.util.concurrency beschreibt Klassen, für deren Objekte ein Wert vom Typ T berechnet werden kann.

```
1 public class Future<T> implements Runnable {
2 private T value = null;
3 private Exception exc = null;
4 private Callable<T> work;
  private Thread task;
6 // continued...
```
# Implementierung

```
7 public Future<T>(Callable<T> w) {
8 work = w;
9 \qquad \qquad \text{task} = \text{new Thread (this)};
10 task.start();
11 \t312 public void run() {
13 try {value = work.call(); }
14 catch (Exception e) \{ exc = e; \}15 }
16 public T get() throws Exception {
17 task.join();
18 if (exc != null) throw exc;
19 return value;
20 }
21 }
```
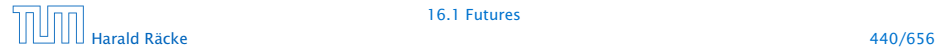

#### Erläuterungen

- Der Konstruktor erhält ein Callable-Objekt.
- ▶ Die Methode run() ruft für dieses Objekt die Methode call() auf und speichert deren Ergebnis in dem Attribut  $value - bzw$ . eine geworfene Exception in exc ab.
- ► Der Konstruktor legt ein Thread-Objekt für die Future an und startet diesen Thread, der dann run() ausführt.
- **Die Methode get() wartet auf Beendigung des Threads.** Dazu verwendet sie die Objekt-Methode public final void join() throws InterruptedException der Klasse Thread. . .
- **▶ Dann liefert get() den berechneten Wert zurück falls** keine Exception geworfen wurde. Andernfalls wird die Exception exc erneut geworfen.

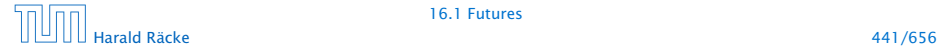

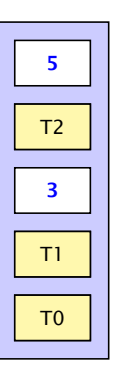

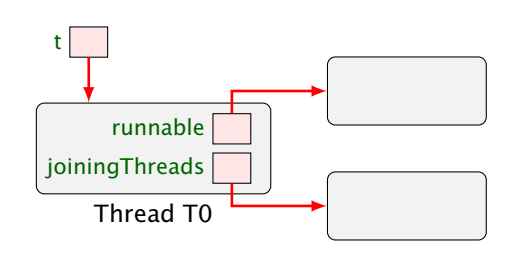

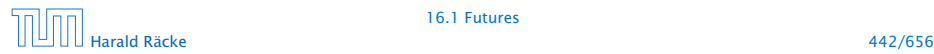

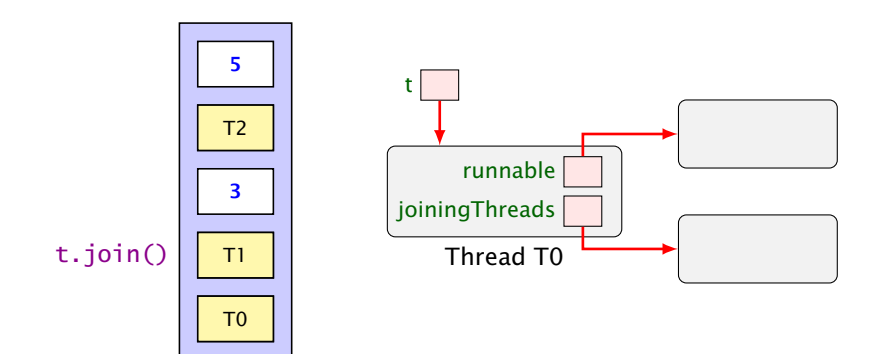

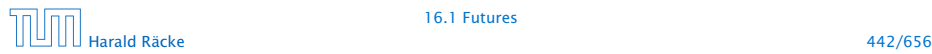

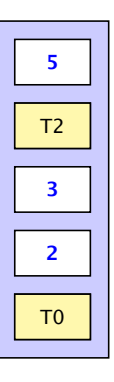

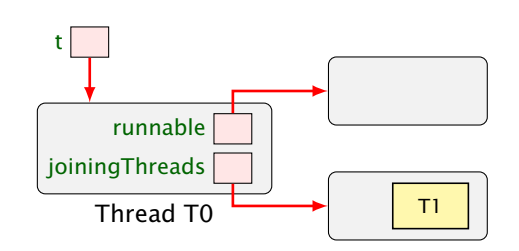

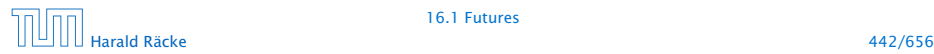

### Erläuterungen

- **Für jedes Threadobjekt t gibt es eine Schlange** ThreadQueue joiningThreads.
- ► Threads, die auf Beendigung des Threads t warten, werden in diese Schlange eingefügt.
- **▶ Dabei gehen sie konzeptuell in einen Zustand joining über** und werden aus der Menge der ausführbaren Threads entfernt.
- ▶ Beendet sich ein Thread, werden alle Threads, die auf ihn warteten, wieder aktiviert. . .

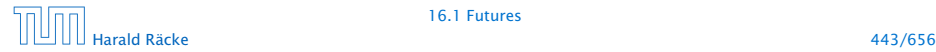

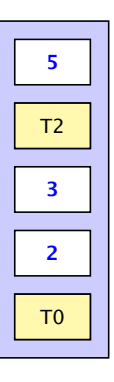

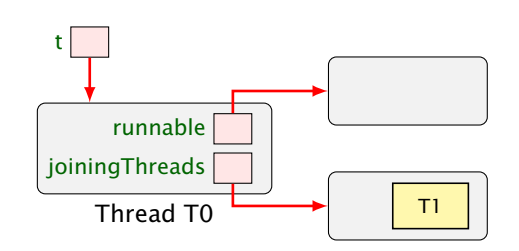

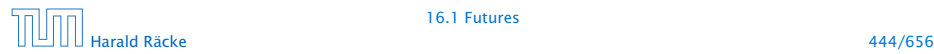

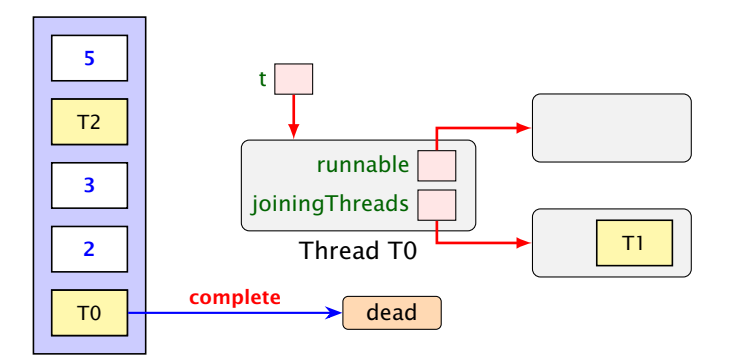

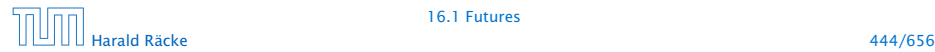

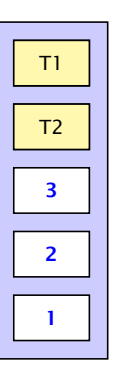

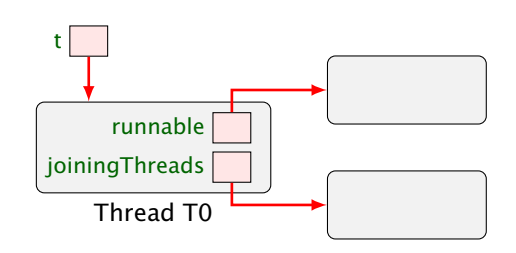

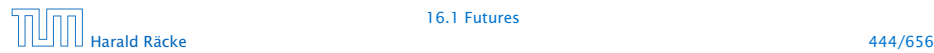

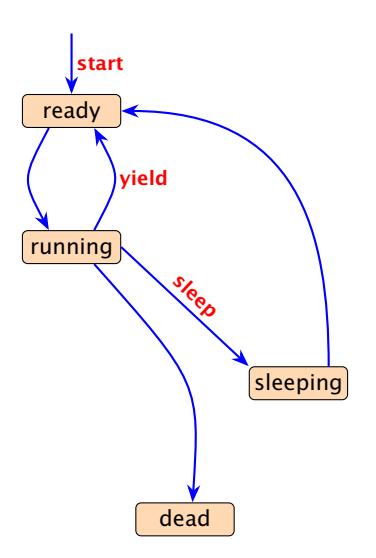

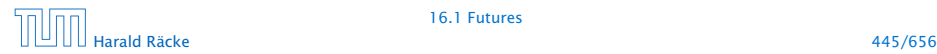

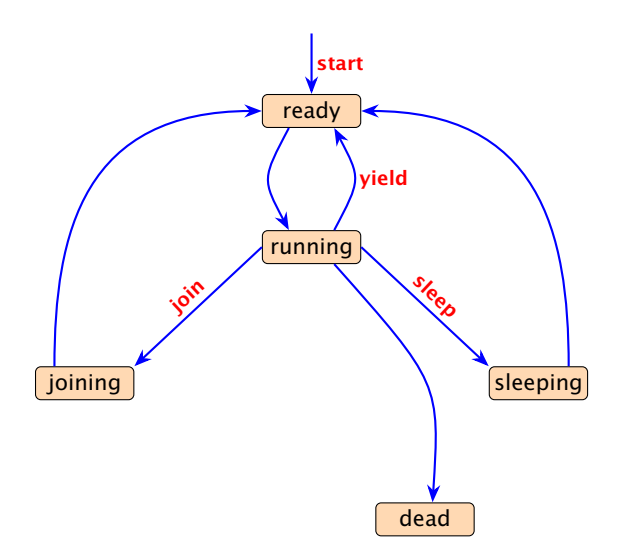

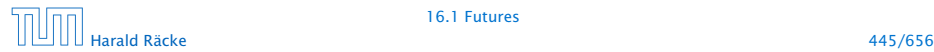

# Weiteres Beispiel

```
public class Join implements Runnable {
2 private static int count = 0;
3 private int n = count++;
4 private static Thread<sup>[]</sup> task = new Thread<sup>[3]</sup>;
5 public void run() {
6 try {
7 if (n>0) {
8 task[n-1].join();
9 System.out.println("Thread-"+n+
10 " joined Thread-"+(n-1));
\frac{11}{2} }
12 } catch (InterruptedException e) {
13 System.err.println(e.toString());
14 }
15 } // continued...
```
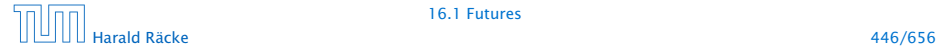

# Weiteres Beispiel

```
16 public static void main(String[] args) {
17 for(int i=0; i<3; i++)
18 task[i] = new Thread(new Join());
19 for(int i=0; i<3; i++)
20 task[i].start();
21 }
22 } // end of class Join
```
liefert:

> java Join Thread-1 joined Thread-0 Thread-2 joined Thread-1

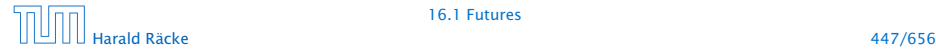

# Variation

```
public class CW implements Runnable {
2 private static int count = 0;
3 private int n = count++;
4 private static Thread<sup>[]</sup> task = new Thread<sup>[3]</sup>;
5 public void run() {
6 try \{ task[(n+1) % 3] . join(): \}7 catch (InterruptedException e) {
8 System.err.println(e.toString());
9 }
1011 public static void main(String[] args) {
12 for(int i=0; i<3; i++)
13 task[i] = new Thread(new CW());
14 for(int i=0; i<3; i++) task[i].start();
15 }
16 } // end of class CW
```
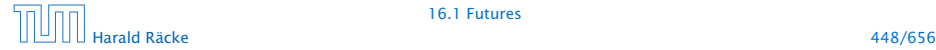

# Variation

- **Das Programm terminiert möglicherweise nicht...**
- ▶ task[0] wartet auf task[1], task[1] wartet auf task[2], task[2] wartet auf task[0]

ist möglich...

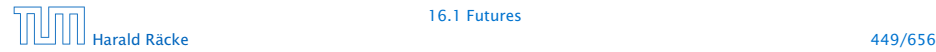

#### **Deadlock**

- **Jeder Thread geht in einen Wartezustand (hier: joining) über** und wartet auf einen anderen Thread.
- **F** Dieses Phänomen heißt auch Circular Wait oder Deadlock oder Verklemmung — eine unangenehme Situation, die man in seinen Programmen tunlichst vermeiden sollte.

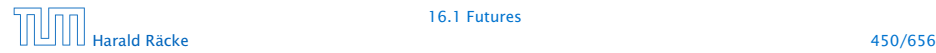

- **Damit Threads sinnvoll miteinander kooperieren können,** müssen sie miteinander Daten austauschen.
- ▶ Zugriff mehrerer Threads auf eine gemeinsame Variable ist problematisch, weil nicht feststeht, in welcher Reihenfolge die Threads auf die Variable zugreifen.
- **Fin Hilfsmittel, um geordnete Zugriffe zu garantieren, sind** Monitore.

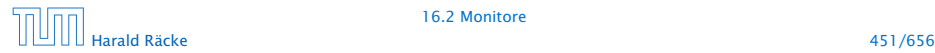

#### Beispiel — Erhöhen einer Variablen

```
1 public class Inc implements Runnable {
2 private static int x = 0;
3 private static void pause(int t) {
4 try {
5 Thread.sleep((int) (Math.random()*t*1000));
6 } catch (InterruptedException e) {
7 System.err.println(e.toString());
8 }
9 }
10 public void run() {
11 String s = Thread.currentThread().getName();
12 pause(3); int y = x;
13 System.out.println(s+ " read "+y);
14 pause(4); x = y+1;
15 System.out.println(s+ " wrote "+(y+1));
16 }
17 // continued...
```
# Beispiel

```
18 public static void main(String[] args) {
19 (new Thread(new Inc())).start();
20 pause(2);
21 (new Thread(new Inc())).start();
22 pause(2);
23 (new Thread(new Inc())).start();
24 }
25 } // end of class Inc
```
- **▶ public static Thread currentThread(); liefert (eine** Referenz auf) das ausführende Thread-Objekt.
- **▶ public final String getName(); liefert den Namen des** Thread-Objekts.
- Das Programm legt für 3 Objekte der Klasse Inc Threads an.
- Die Methode run() inkrementiert die Klassen-Variable x.

# Beispiel

#### Mögliche Ausführung

> java Inc Thread-0 read 0 Thread-0 wrote 1 Thread-1 read 1 Thread-2 read 1 Thread-1 wrote 2 Thread-2 wrote 2

x wurde dreimal erhöht, hat aber am Ende den Wert 2!!!

# Erklärung

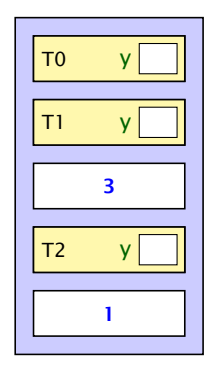

 $x\sqrt{0}$ 

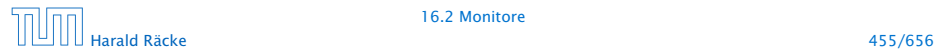

# Erklärung

y=x;

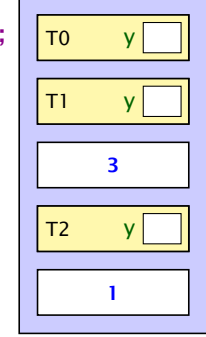

 $x \overline{0}$ 

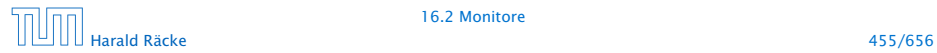

# Erklärung

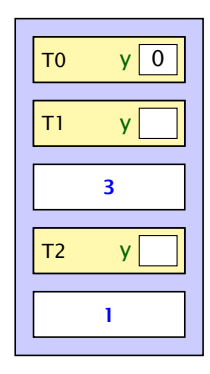

 $x\sqrt{0}$ 

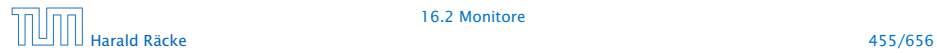
$x=y+1$ 

$$
\begin{array}{c|c}\n\hline\n\text{TO} & \text{Y} & \text{O}\n\end{array}
$$
\n
$$
\begin{array}{c|c}\n\hline\n\text{T1} & \text{Y} & \text{S}\n\end{array}
$$
\n
$$
\begin{array}{c|c}\n\hline\n\text{3} & \text{S}\n\end{array}
$$

 $x\sqrt{0}$ 

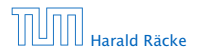

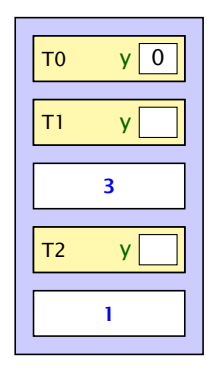

 $x\overline{1}$ 

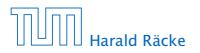

$$
y=x;\begin{array}{|c|c|}\n\hline\n\text{To} & y\text{0}\n\end{array}
$$
\n
$$
\begin{array}{|c|c|}\n\hline\n3 \\
\hline\n\hline\n\text{1}\n\end{array}
$$

 $x \mid 1$ 

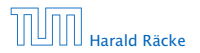

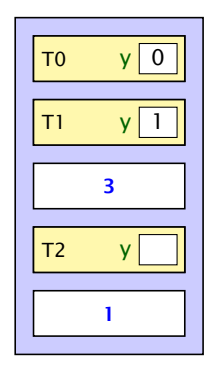

 $x\overline{1}$ 

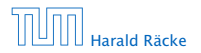

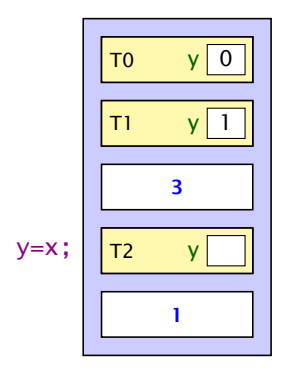

 $x\sqrt{1}$ 

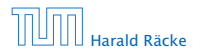

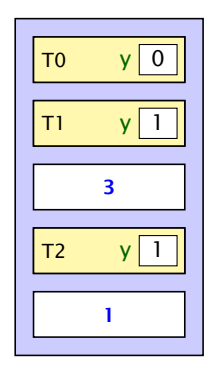

 $x\overline{1}$ 

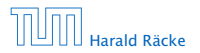

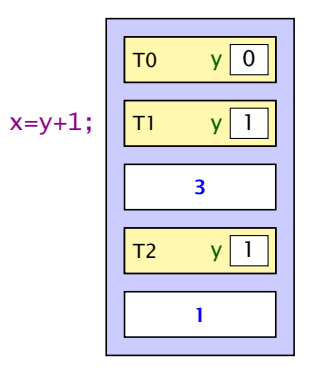

 $x\sqrt{1}$ 

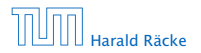

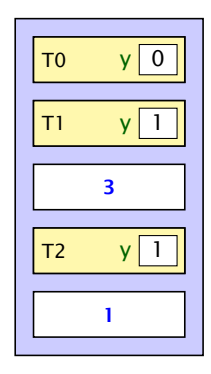

 $x\sqrt{2}$ 

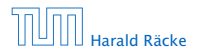

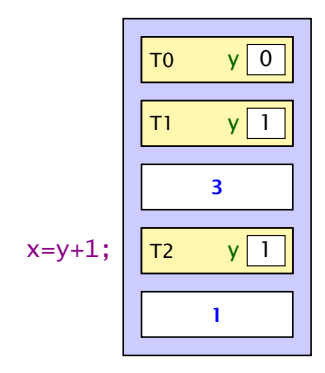

 $x\sqrt{2}$ 

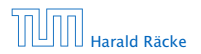

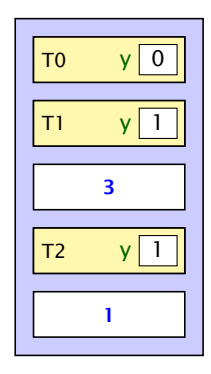

 $x\sqrt{2}$ 

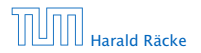

#### Monitore — Idee

- $\blacktriangleright$  Inkrementieren der Variable x sollte ein atomarer Schritt sein, d.h. nicht von parallel laufenden Threads unterbrochen werden können.
- **Mithilfe des Schlüsselworts synchronized kennzeichnen** wir Objekt-Methoden einer Klasse L als ununterbrechbar.
- **► Für jedes Objekt obj der Klasse L kann zu jedem Zeitpunkt** nur ein Aufruf obj.synchMeth(...) einer synchronized-Methode synchMeth() ausgeführt werden. Die Ausführung einer solchen Methode nennt man kritischen Abschnitt ("critical section") für die gemeinsame Resource obj.
- **▶ Wollen mehrere Threads gleichzeitig in ihren kritischen** Abschnitt für das Objekt obj eintreten, werden alle bis auf einen blockiert.

#### Threadzustände

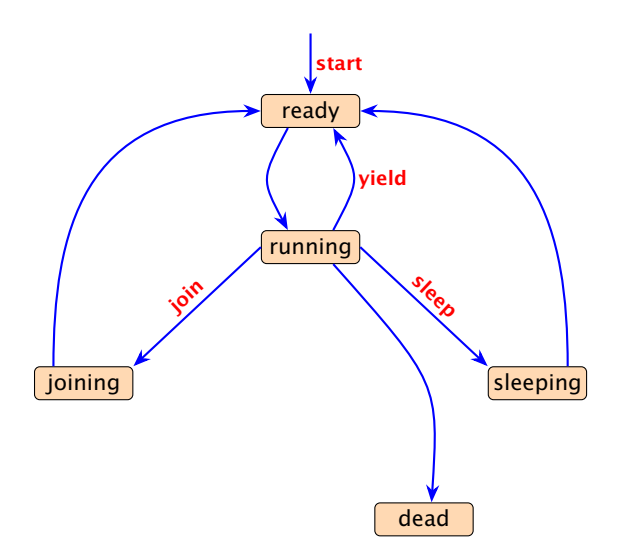

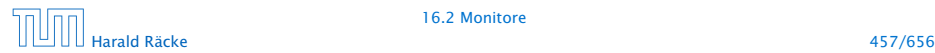

#### Threadzustände

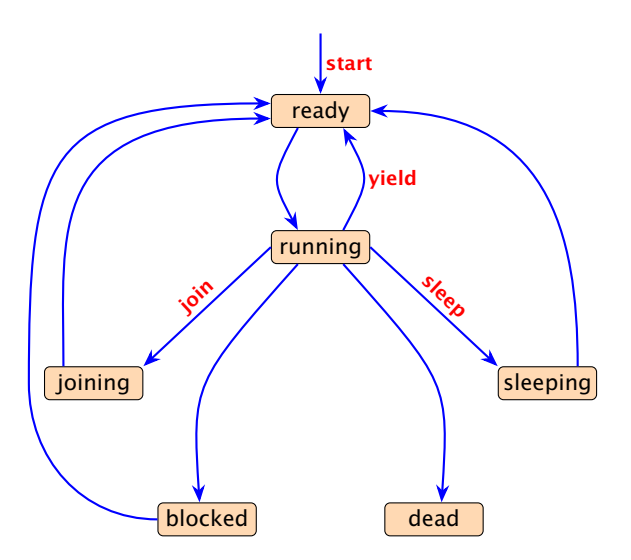

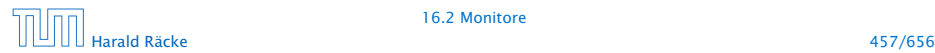

#### Locks

- **Fin Objekt obj mit synchronized-Methoden verfügt über:** 
	- 1. boolesches Flagboolean locked; sowie
	- 2. eine Warteschlange ThreadQueue blockedThreads.
- **► Vor Betreten seines kritischen Abschnitts führt ein Thread**  $(mplizit)$  die atomare Operation obj. lock $()$  aus:

```
private void lock() {
   if (!locked) locked = true; // betrete krit. Abschnitt
   else { // Lock bereits vergeben
       Thread t = Thread.currentThread();
       blockedThreads.enqueue(t);
       t.state = blocked; // blockiere
   }
    end of lock()
```
#### Locks

**▶ Verlässt ein Thread seinen kritischen Abschnitt für obj (evt.** auch mittels einer Exception), führt er (implizit) die atomare Operation obj.unlock() aus:

```
1 private void unlock() {
2 if (blockedThreads.empty())
3 locked = false; // Lock frei geben
4 else { // Lock weiterreichen
5 Thread t = blockedThreads.dequeue();
6 t.state = ready;
7 }
8 } // end of unlock()
```
► Dieses Konzept nennt man Monitor.

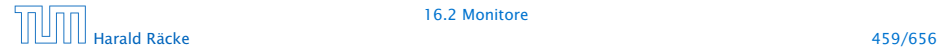

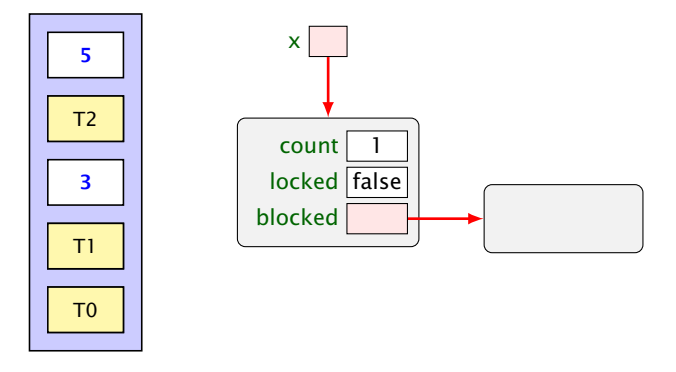

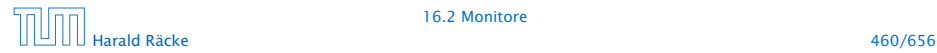

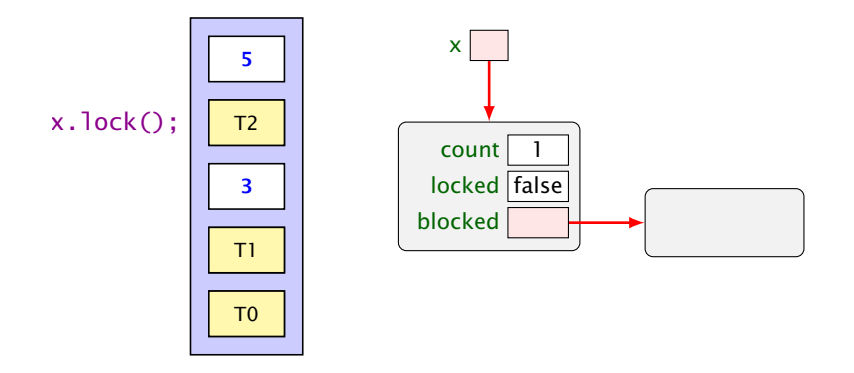

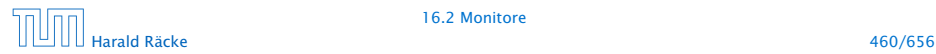

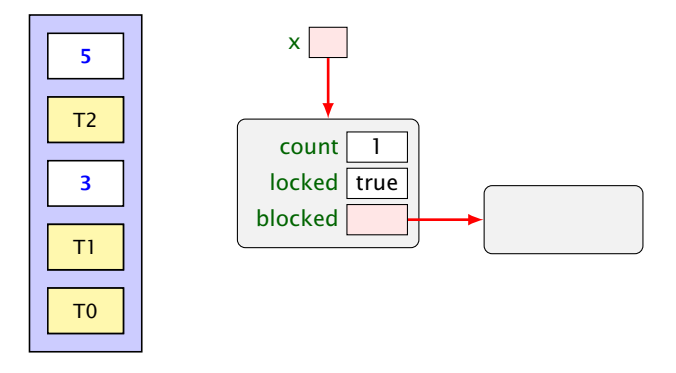

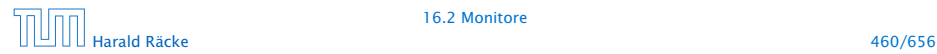

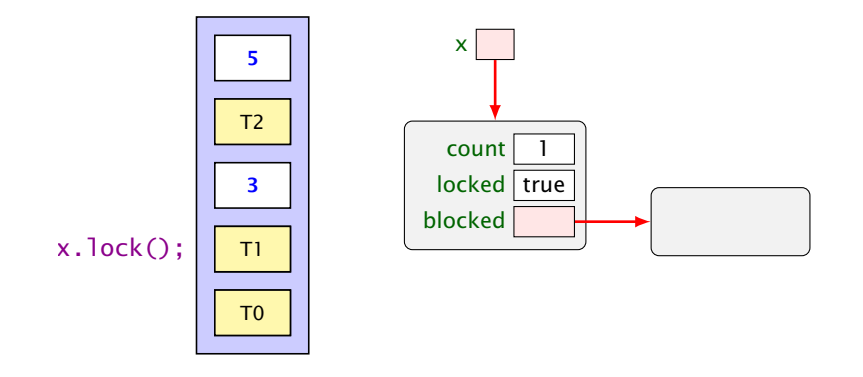

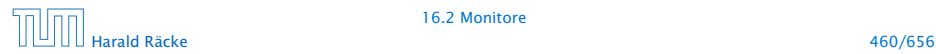

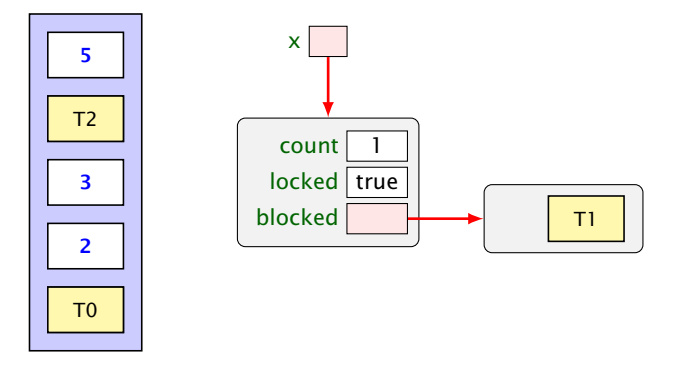

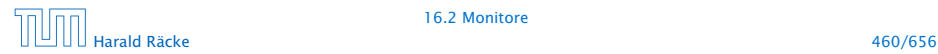

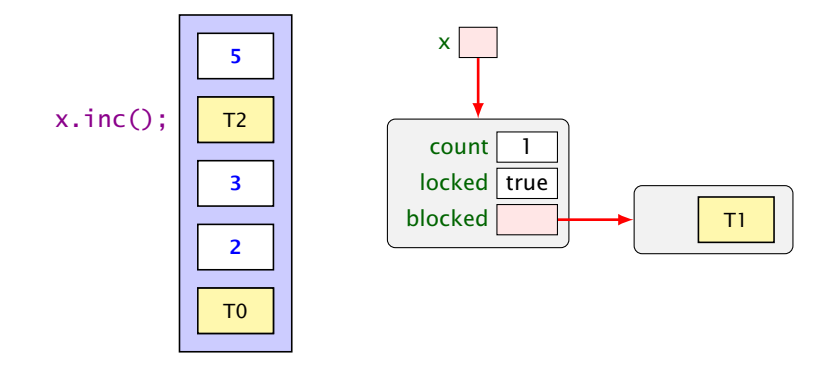

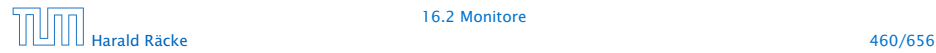

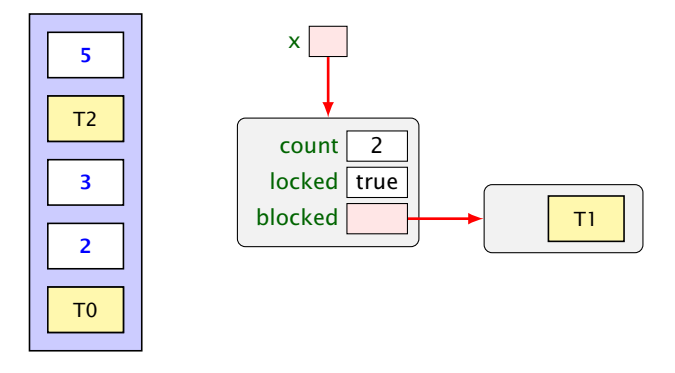

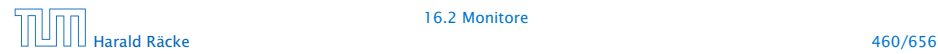

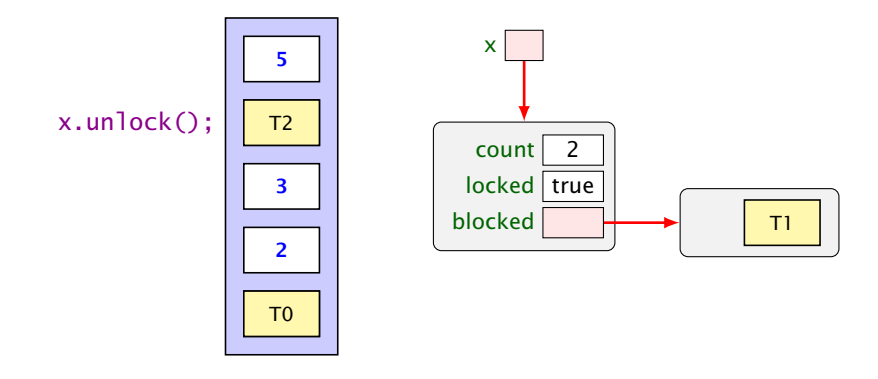

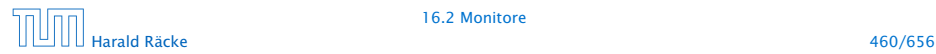

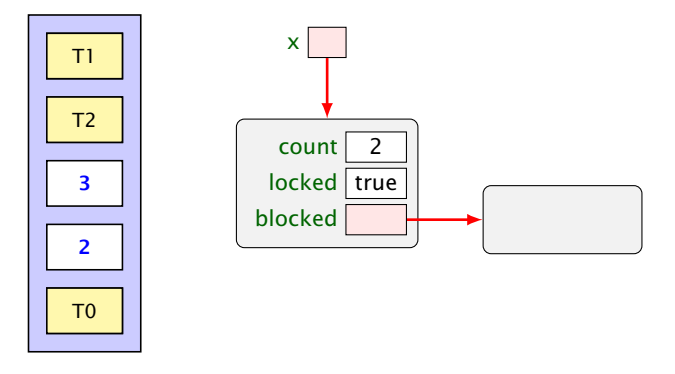

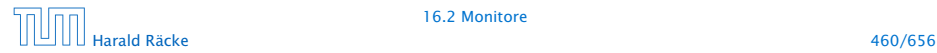

1 T0 2 3 4 T2  $T1$ x.inc();

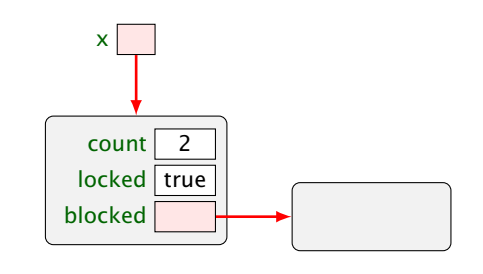

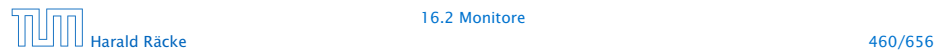

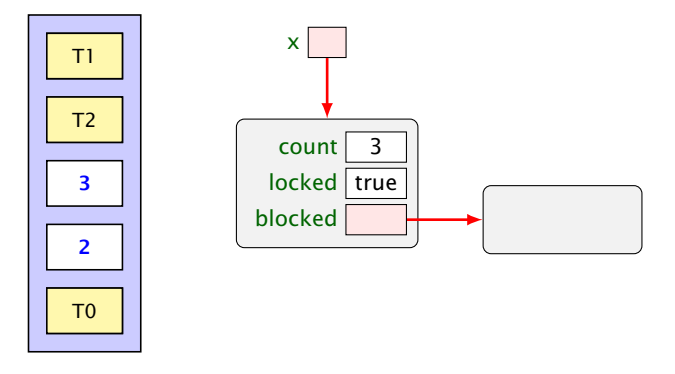

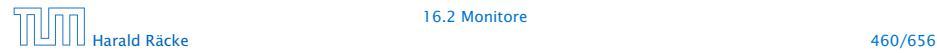

 $T1$ x.unlock();

1 T0

2

3

4 T2

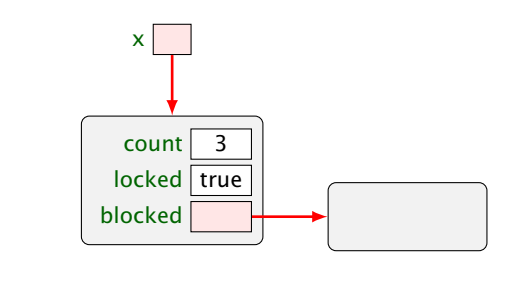

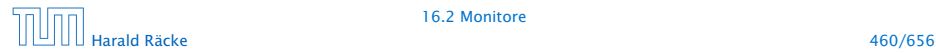

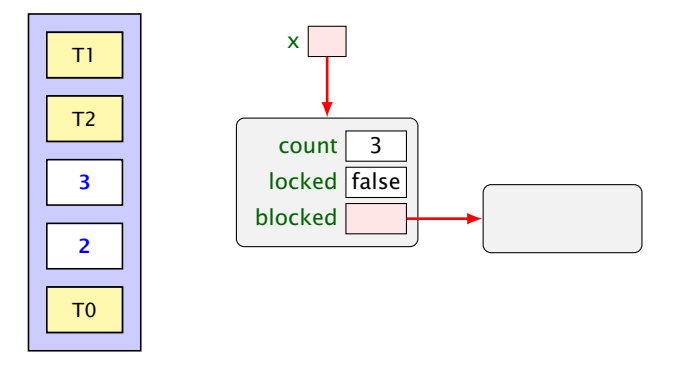

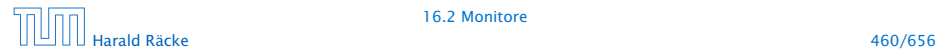

#### Implementierung

```
class Count {
    private int count = 0;
    public synchronized void inc() {
        String s = Thread.currentThread().getName();
        int y=count; System.out.println(s+" read "+y);
        count=y+1; System.out.println(s+" wrote "+count);
    }
} // end of class Count
public class IncSync implements Runnable {
    private static Count x = new Count();
    public void run() { x.inc(); }
    public static void main(String[] args) {
        (new Thread(new IncSync())).start();
        (new Thread(new IncSync())).start();
        (new Thread(new IncSync())).start();
    }
    end of class IncSync
```
liefert:

> java IncSync Thread-0 read 0 Thread-0 wrote 1 Thread-1 read 1 Thread-1 wrote 2 Thread-2 read 2 Thread-2 wrote 3

#### Achtung:

- **▶ Die Operation lock() erfolgt nur, wenn der Thread nicht** bereits vorher das Lock des Objekts erworben hat.
- ► Ein Thread, der das Lock eines Objekts obj besitzt, kann weitere Methoden für obj aufrufen, ohne sich selbst zu blockieren.

#### Locks — im Detail

► Um das zu garantieren, legt ein Thread für jedes Objekt obj, dessen Lock er nicht besitzt, aber erwerben will, einen neuen Zähler an:

```
int countLock[obj] = 0;
```
**▶ Bei jedem Aufruf einer synchronized-Methode m(...) für** obj wird der Zähler inkrementiert, für jedes Verlassen (auch mittels Exceptions) dekrementiert:

> if  $(0 == countLock[obj]++)$   $lock()$ ;  $obj.m($ ... $)$ if  $(-\text{-countLock[obj]} == 0)$  unlock();

**▶ lock() und unlock() werden nur ausgeführt, wenn**  $(countLock[obj] == 0)$ 

#### Beispiel: synchronized

```
1 public class StopThread extends Thread {
2 private static boolean stopRequested;
3
4 public void run() {
5 int i = 0:
6 while (!stopRequested)
7 i++;
8 }
9 public static void main(String[] args) {
10 Thread background = new StopThread();
11 background.start();
12 try {Thread.sleep(5);}
13 catch (InterruptedException e) {};
14 stopRequested = true;
15 }
16 }
```
Das Programm terminiert (eventuell) nicht.

Die Änderung der Variablen stopRequested wird dem anderen Prozess nie mitgeteilt.

Wenn man auf die Variable durch synchronized-Methoden zugreift, ist sichergestellt, dass die Kommunikation korrekt durchgeführt wird.

#### Beispiel: synchronized

```
public class StopThreadCorrect extends Thread {
2 private static boolean stopRequested;
3 private static synchronized void setStop() {
4 stopRequested = true;
5 }
6 private static synchronized boolean getStop() {
7 return stopRequested;
8 }
9 public void run() {
10 int i = 0:
11 while (!getStop()) i++;
12 }
13 public static void main(String[] args) {
14 Thread background = new StopThreadCorrect();
15 background.start();
16 try {Thread.sleep(5); }
17 catch (InterruptedException e) {};
18 setStop();
19 }
20 }
```
#### 16.3 Semaphore

#### Aufgabe:

- **▶ Zwei Threads möchten mehrere/viele Daten-Objekte** austauschen.
- **▶ Der eine Thread erzeugt die Objekte einer Klasse Data** (Producer).
- **P** Der andere konsumiert sie (Consumer).
- ► Zur übergabe dient ein Puffer, der eine feste Zahl N von Data-Objekten aufnehmen kann.

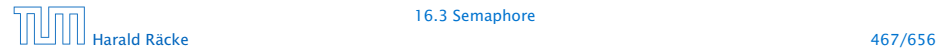

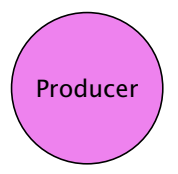

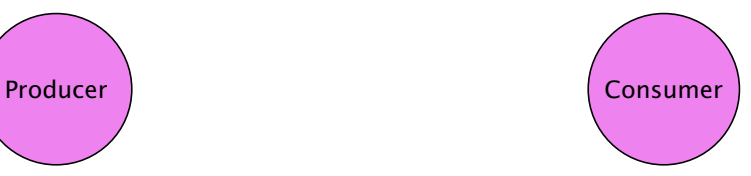

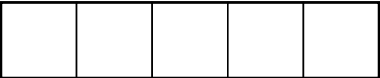

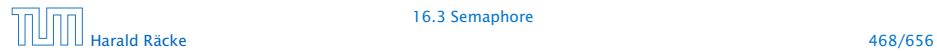

16.3 Semaphore
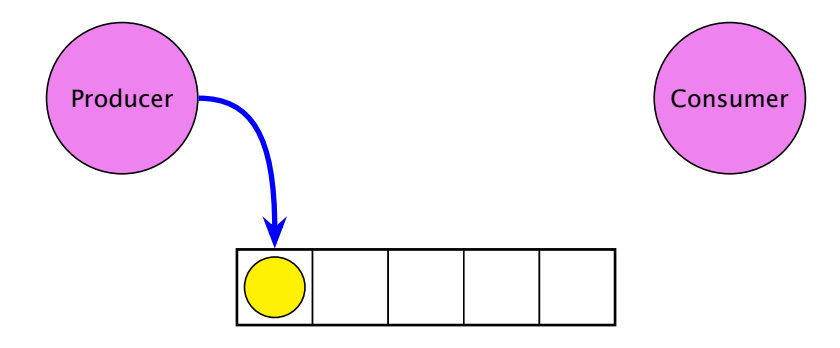

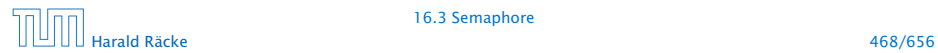

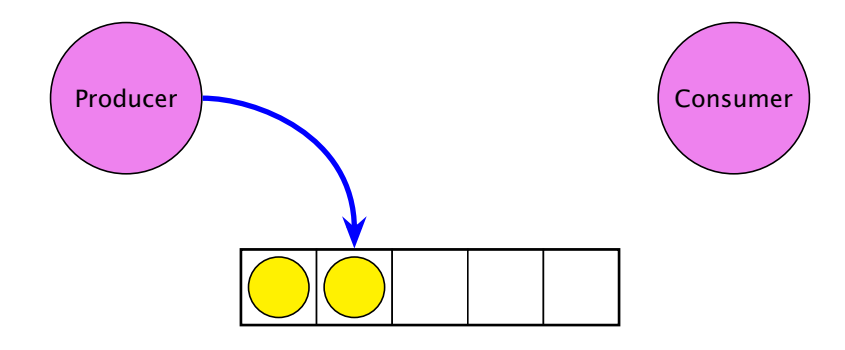

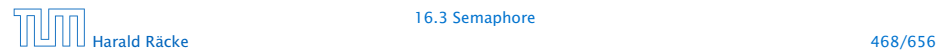

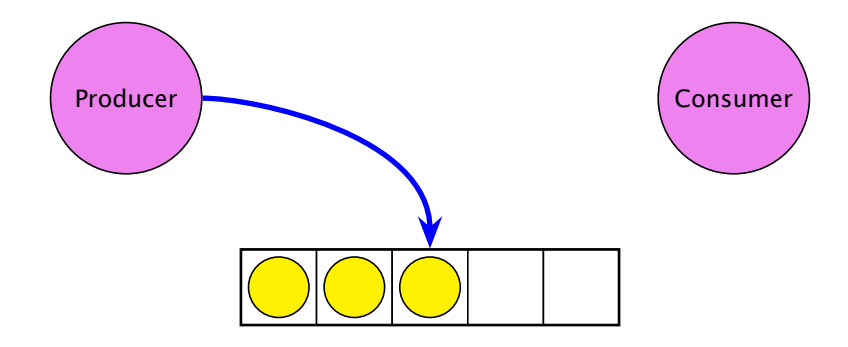

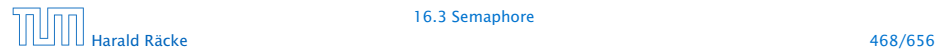

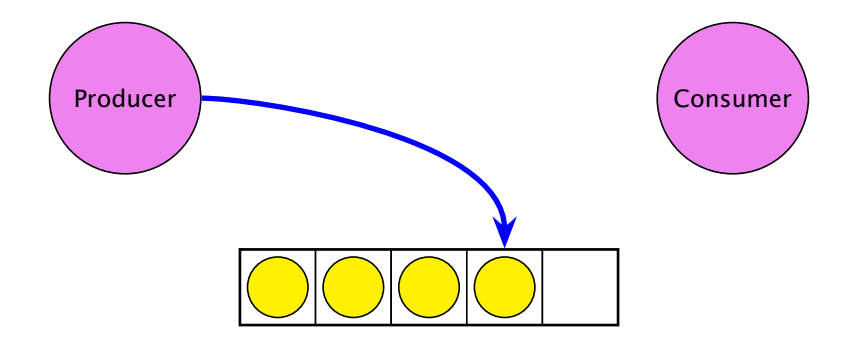

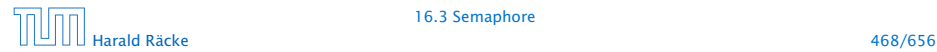

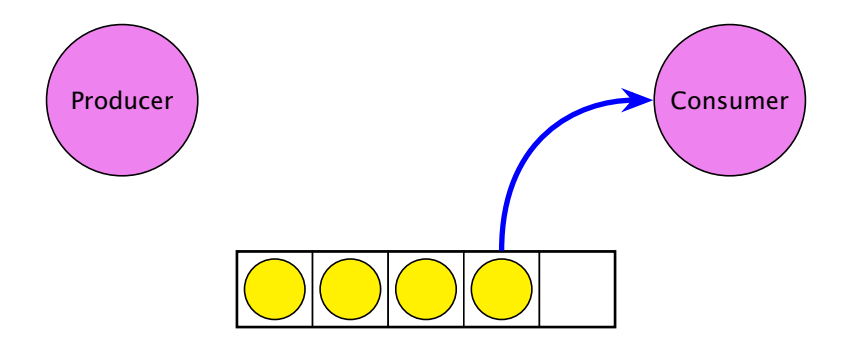

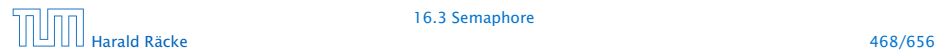

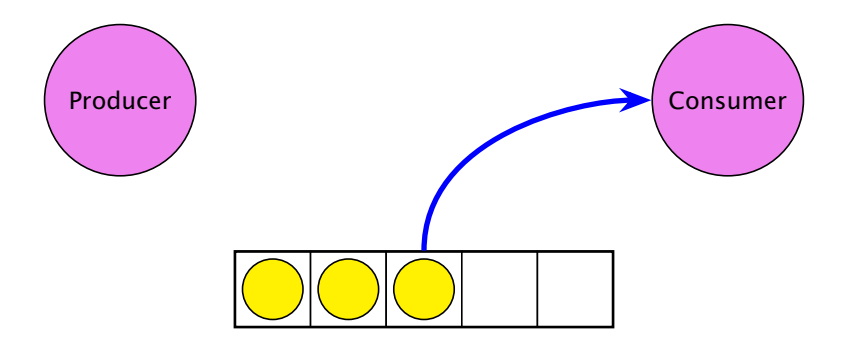

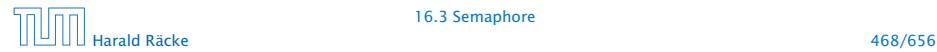

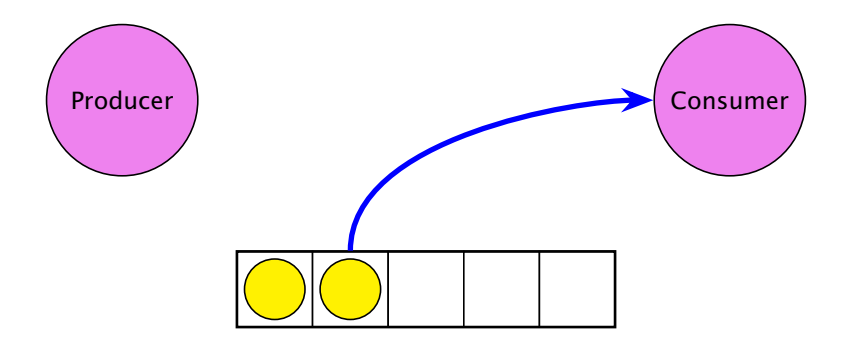

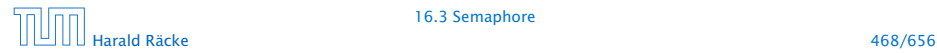

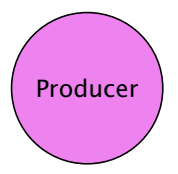

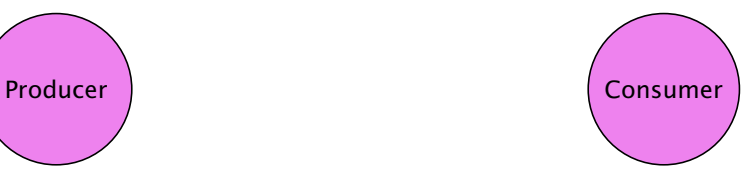

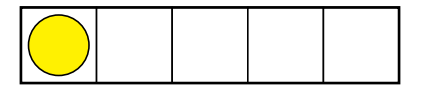

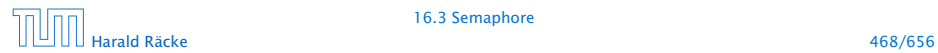

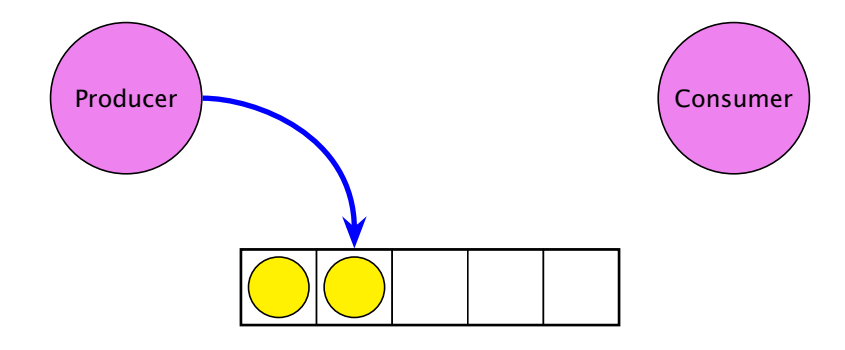

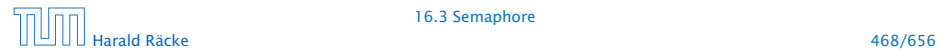

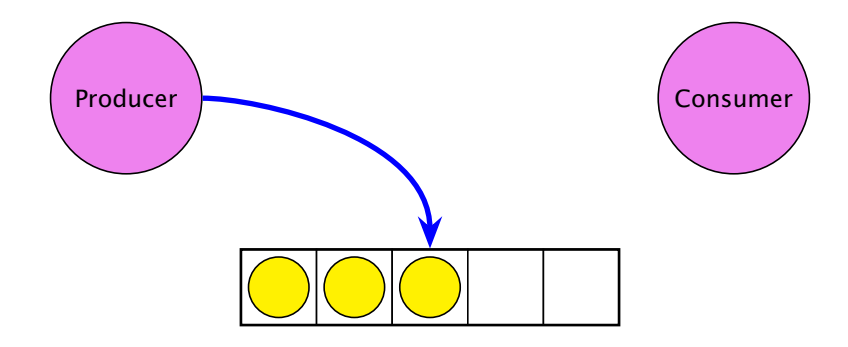

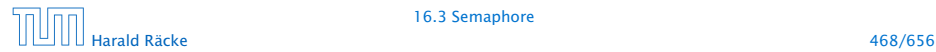

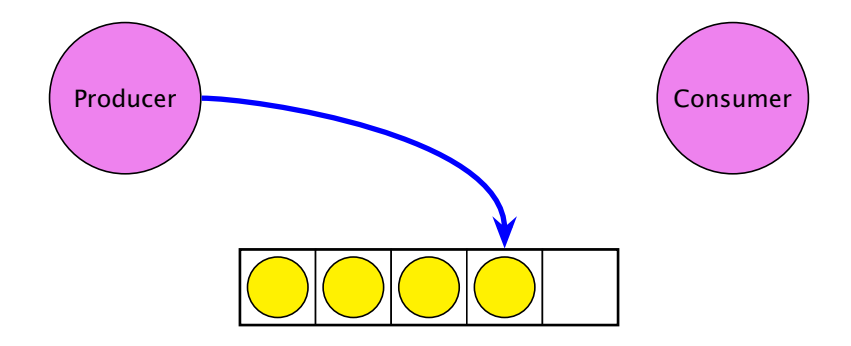

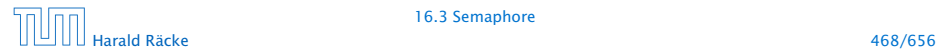

## Consumer/Producer

#### 1.Idee

**▶ Wir definieren eine Klasse Buffer, die (im wesentlichen) aus** einem Feld der richtigen Größe, sowie zwei Verweisen int first, last zum Einfügen und Entfernen verfügt:

```
1 public class Buffer {
2 private int cap, free, first, last;
3 private Data[] a;
4 public Buffer(int n) {
5 free = cap = n; first = last = 0;
6 \qquad \qquad a = new Data[n];7 }
8 // continued...
```
**▶ Einfügen und Entnehmen sollen synchrone Operationen** sein. . .

## Consumer/Producer

#### Probleme

- **▶ Was macht der Consumer, wenn der Producer mit der** Produktion nicht nachkommt, d.h. der Puffer leer ist?
- **▶ Was macht der Producer, wenn der Consumer mit der** Weiterverarbeitung nicht nach kommt, d.h. der Puffer voll ist?

Lösungsvorschlag: Warten...

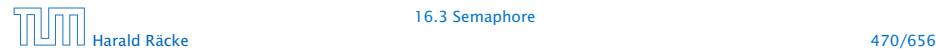

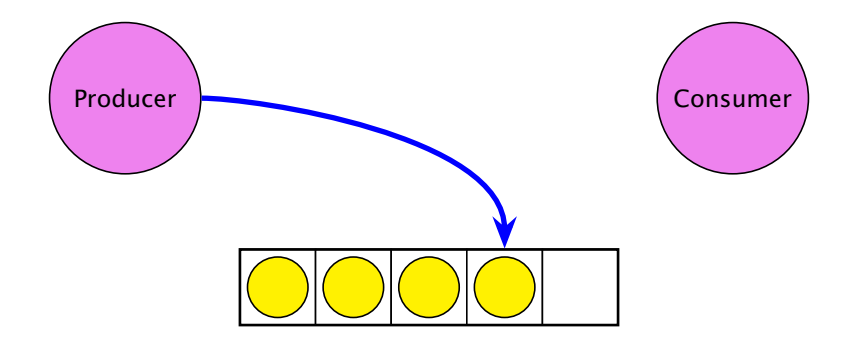

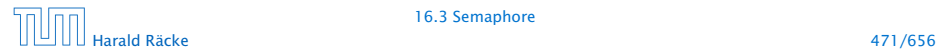

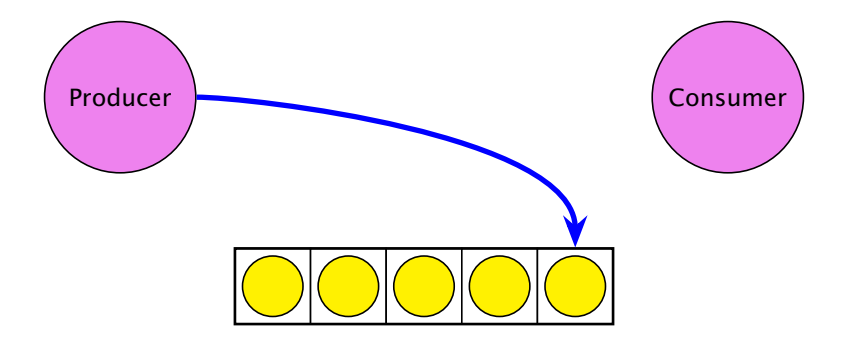

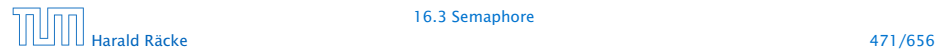

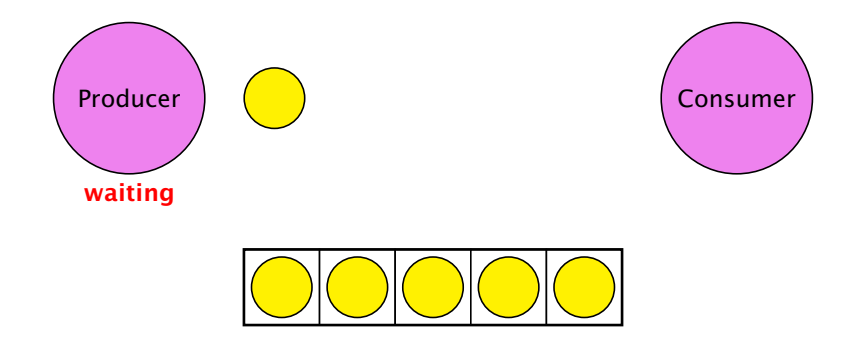

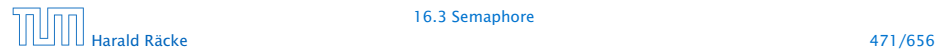

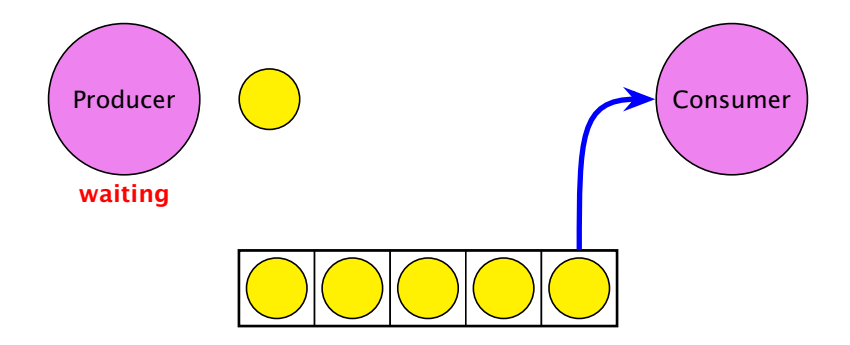

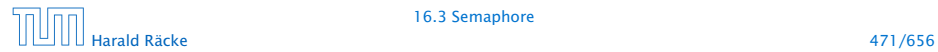

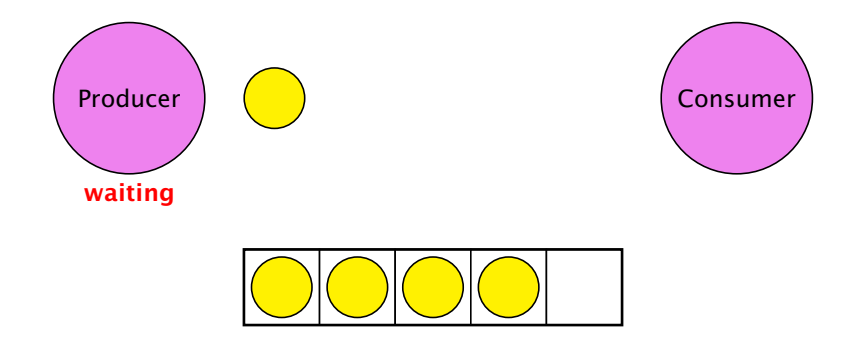

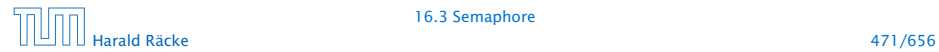

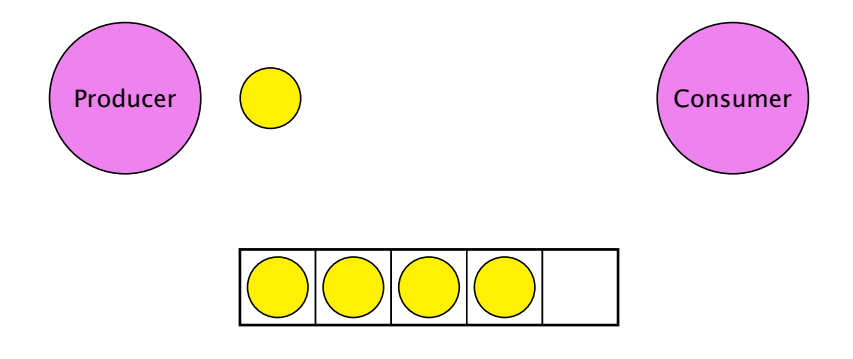

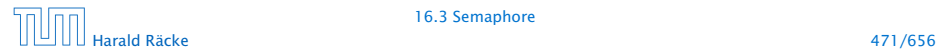

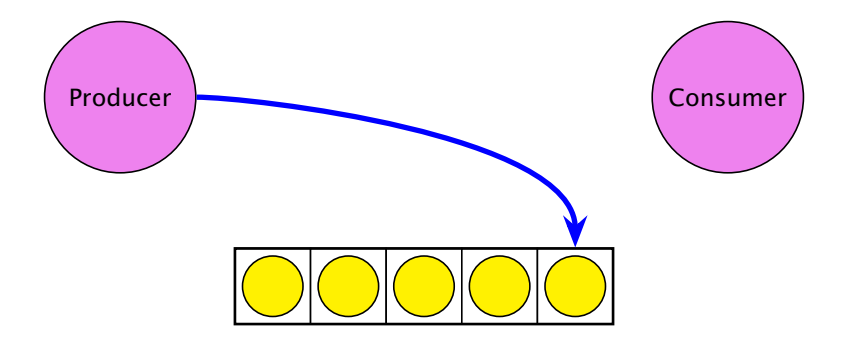

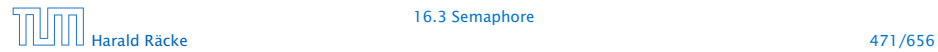

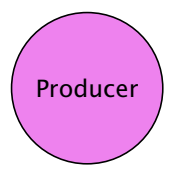

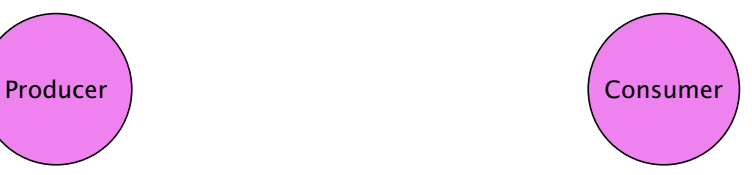

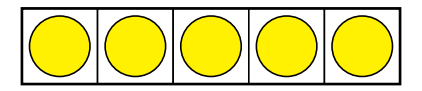

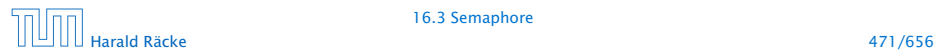

### Umsetzung

*ñ* Jedes Objekt (mit synchronized-Methoden) verfügt über eine weitere Schlange ThreadQueue waitingThreads am Objekt wartender Threads sowie die Objekt-Methoden:

public final void wait() throws InterruptedException; public final void notify(); public final void notifyAll();

**► Diese Methoden dürfen nur für Objekte aufgerufen werden,** über deren Lock der Thread verfügt!!!

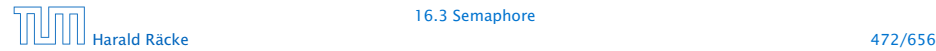

### Umsetzung

**Ausführen von wait(); setzt den Zustand des Threads auf** waiting, reiht ihn in eine geeignete Warteschlange ein, und gibt das aktuelle Lock frei:

```
public void wait() throws InterruptedException {
    Thread t = Thread.currentThread();
    t.state = waiting;
    waitingThreads.enqueue(t);
    unlock();
}
```
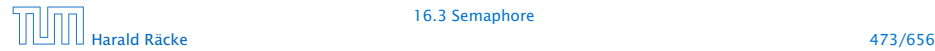

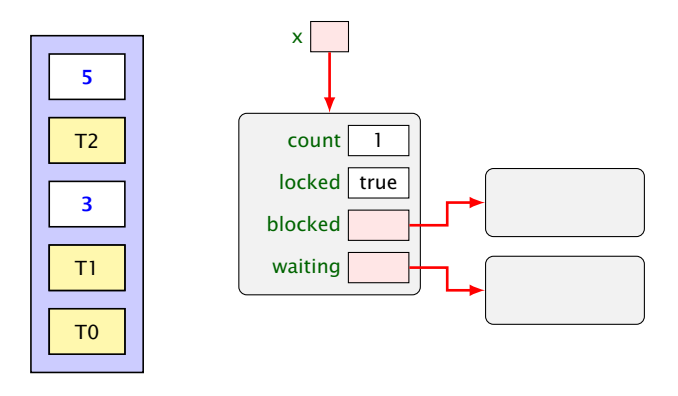

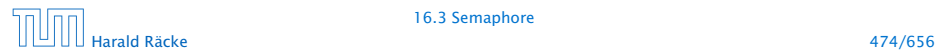

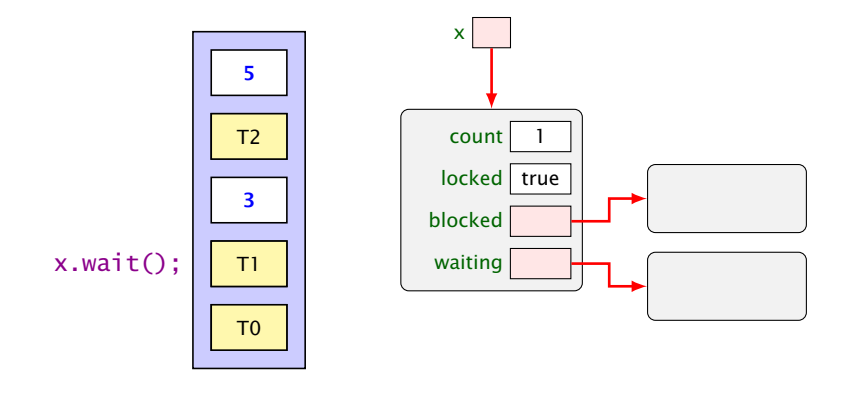

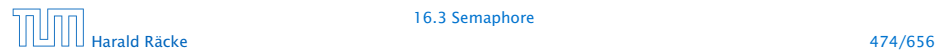

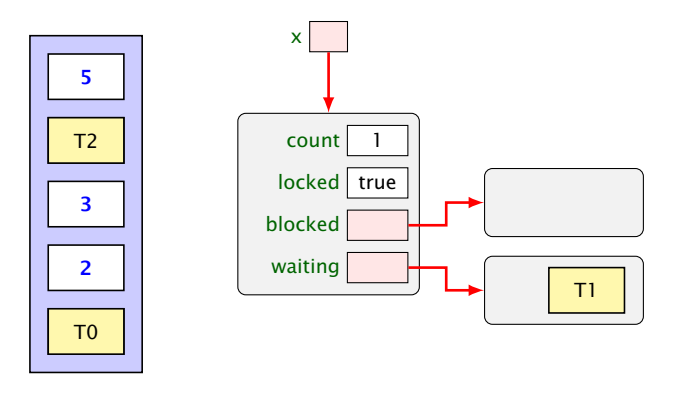

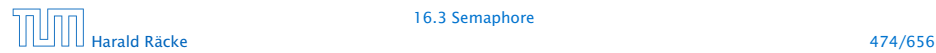

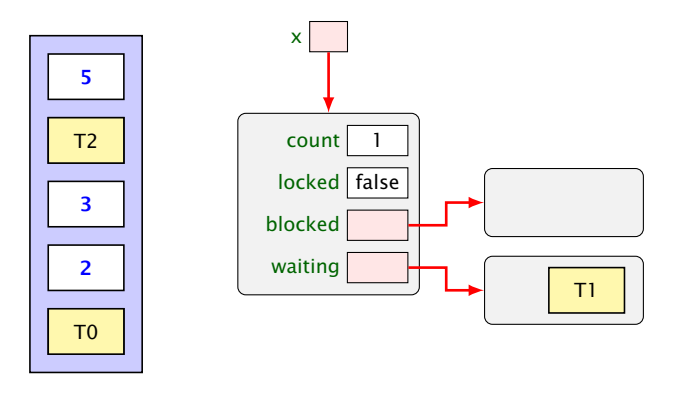

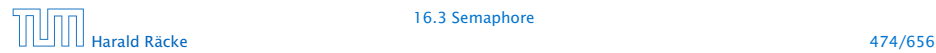

### Umsetzung

**▶ Ausführen von notify(); weckt den ersten Thread in der** Warteschlange auf, d.h. versetzt ihn in den Zustand blocked und fügt ihn in blockedThreads ein:

```
public void notify() {
    if (!waitingThreads.isEmpty()) {
        Thread t = waitingThreads.dequeue();
        t.state = blocked;
        blockedThreads.enqueue(t);
    }
}
```
**▶ notifyAll(); weckt alle wartenden Threads auf d.h. fügt** alle in blockedThreads ein:

```
public void notifyAll() {
    while (!waitingThreads.isEmpty()) notify();
}
```
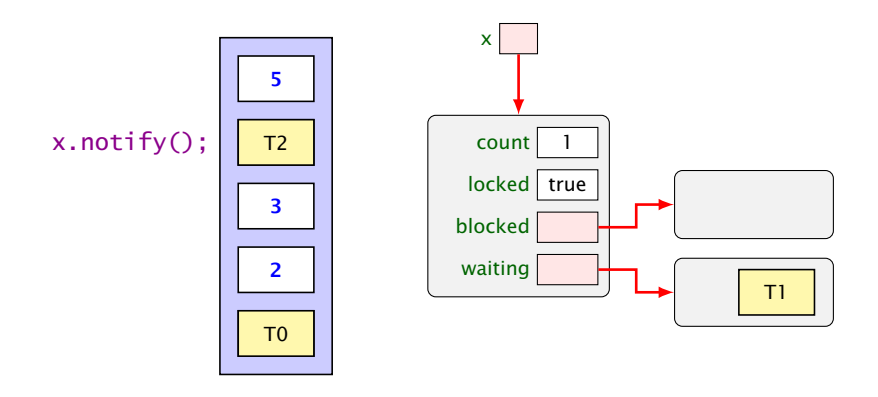

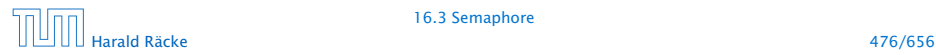

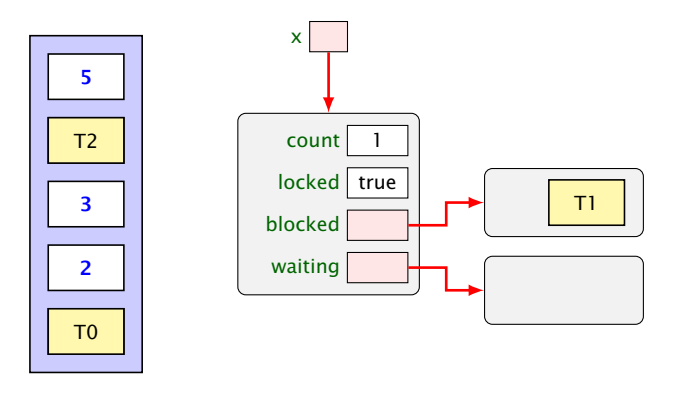

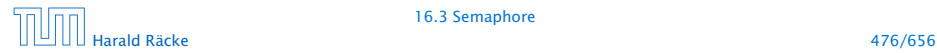

## Threadzustände

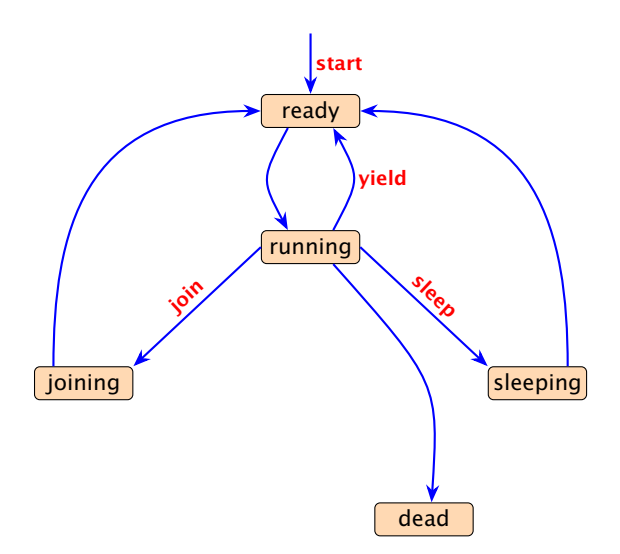

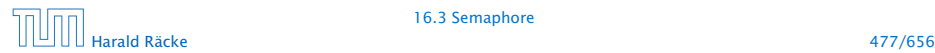

## Threadzustände

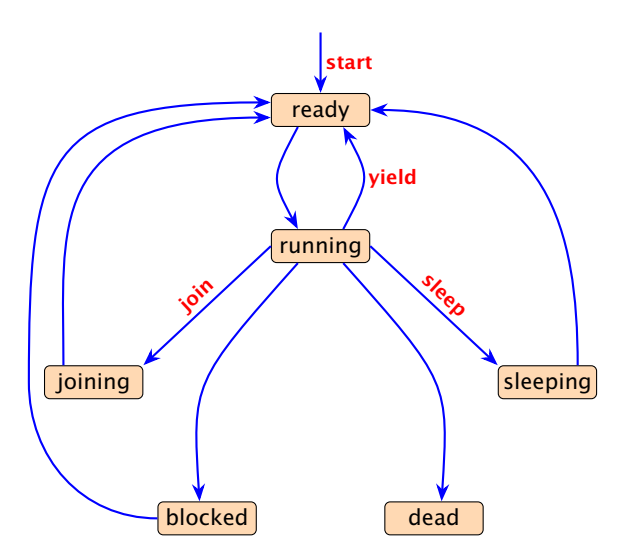

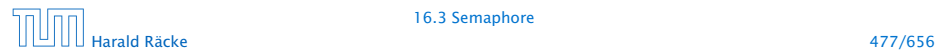

# Implementierung

```
9 public synchronized void produce(Data d)
10 throws InterruptedException {
11 if (free == 0) wait(); free --;12 a[last] = d;
13 last = (last+1) % cap;
14 notify();
15 }
16 public synchronized Data consume()
17 throws InterruptedException {
18 if (free==cap) wait(); free++;
19 Data result = a[first];
20 first = (first+1) % cap;
21 notify();
22 return result;
23 }
24 } // end of class Buffer2
```
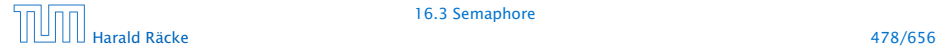

## Erläuterungen

- *ñ* Ist der Puffer voll, d.h. keine Zelle frei, legt sich der Producer schlafen.
- *ñ* Ist der Puffer leer, d.h. alle Zellen frei, legt sich der Consumer schlafen.
- **►** Gibt es für einen Puffer genau einen Producer und einen Consumer, weckt das notify() des Consumers stets den Producer (und umgekehrt).
- **▶ Was aber, wenn es mehrere Producers gibt? Oder mehrere** Consumers?

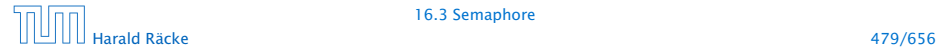

## Consumer/Producer

#### 2. Idee: Wiederholung des Tests

- **▶ Teste nach dem Aufwecken erneut, ob Zellen frei sind.**
- **▶ Wecke nicht einen, sondern alle wartenden Threads auf...**

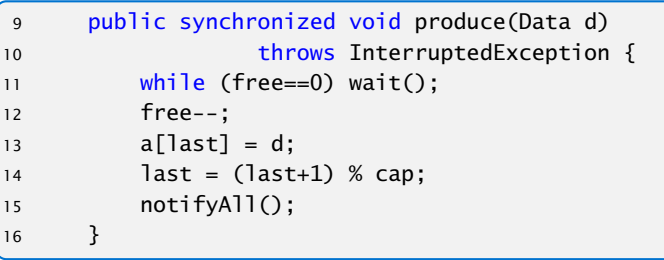

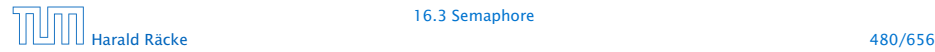

## Consumer/Producer

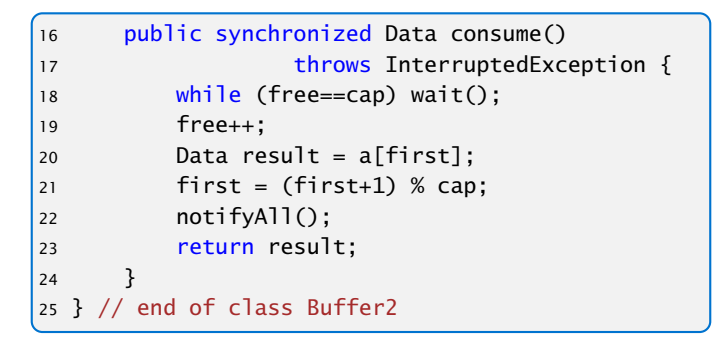

▶ Wenn ein Platz im Puffer frei wird, werden sämtliche Threads aufgeweckt — obwohl evt. nur einer der Producer bzw. nur einer der Consumer aktiv werden kann.

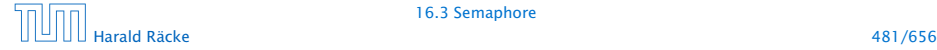
#### Consumer/Producer

#### 3. Idee: Semaphore

- **Producers und Consumers warten in verschiedenen** Schlangen.
- ▶ Die Producers warten darauf, dass free > 0 ist.
- ▶ Die Consumers warten darauf, dass cap-free > 0 ist.

```
public class Sema {
2 private int x;
3 public Sema(int n) \{x = n; \}4 public synchronized void up() {
5 x++; if (x \le 0) this notify();
6 }
7 public synchronized void down()
8 throws InterruptedException {
9 \times -; while (x < 0) this wait();
10 }
11 } // end of class Sema
```
#### Semaphore

- ► Ein Semaphor enthält eine private int-Objekt-Variable und bietet die synchronized-Methoden up() und down() an.
- **► up() erhöht die Variable, down() erniedrigt sie.**
- *ñ* Ist die Variable positiv, gibt sie die Anzahl der verfügbaren Resourcen an.

Ist sie negativ, zählt sie die Anzahl der wartenden Threads.

**► Eine up()-Operation weckt genau einen wartenden Thread** auf.

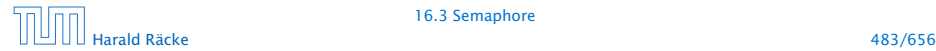

## Anwendung – 1. Versuch

```
1 public class BufferFaulty {
2 private int cap, first, last;
3 private Sema free, occupied;
4 private Data<sup>[]</sup> a;
5 public BufferFaulty(int n) {
6 cap = n;
7 first = last = 0;
8 \qquad \qquad a = new Data[n];9 free = new Sema(n);10 occupied = new Sema(0);
11 \t312 // continued...
```
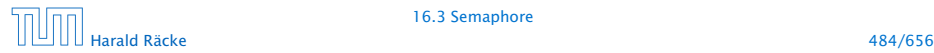

#### Anwendung – 1. Versuch

```
12 public synchronized void produce(Data d)
13 throws InterruptedException {
14 free.down();
15 a[last] = d;
16 last = (last+1) % cap;
17 occupied.up();
18 }
19 public synchronized Data consume()
20 throws InterruptedException {
21 occupied.down();
22 Data result = a[first];
23 first = (first+1) % cap;
24 free.up();
25 return result;
26 }
27 }
```
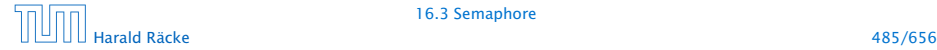

# Deadlock

- ► Gut gemeint aber leider fehlerhaft...
- **Jeder Producer benötigt zwei Locks gleichzeitig, um zu** produzieren:
	- 1. dasjenige für den Puffer;
	- 2. dasjenige für einen Semaphor.
- **► Muss er für den Semaphor ein wait() ausführen, gibt er** das Lock für den Semaphor wieder zurück. . . nicht aber dasjenige für den Puffer!!!
- ▶ Die Folge ist, dass niemand mehr eine Puffer-Operation ausführen kann, insbesondere auch kein up() mehr für den Semaphor  $\Rightarrow$  Deadlock

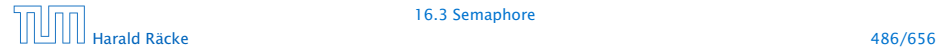

# 2. Versuch – Entkopplung der Locks

```
12 // Methoden sind nicht synchronized
13 public void produce(Data d) throws
14 InterruptedException {
15 free.down();
16 synchronized (this) {
17 a[last] = d; last = (last+1) % cap;
18 }
19 occupied.up();
20 }
21 public Data consume() throws
22 InterruptedException {
23 Data result; occupied.down();
24 synchronized (this) {
25 result = a[first]; first = (first+1) % cap;
26 }
27 free.up(); return result;
28 }
29 } // end of corrected class Buffer
```
## Erläuterung

- ▶ Das Statement synchronized (obj) { stmts } definiert einen kritischen Bereich für das Objekt obj, in dem die Statement-Folge stmts ausgeführt werden soll.
- ▶ Threads, die die neuen Objekt-Methoden void produce(Data d) bzw. Data consume() ausführen, benötigen zu jedem Zeitpunkt nur genau ein Lock.

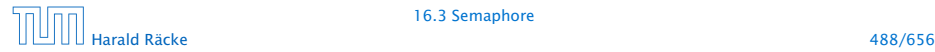

## 16.4 RW-Locks

#### Ziel:

- **P** eine Datenstruktur soll gemeinsam von mehreren Threads benutzt werden.
- **▶ Jeder Thread soll (gefühlt) atomar auf die Datenstruktur** zugreifen.
- **EXECTE Zugriffe sollen die Datenstruktur nicht verändern,** schreibende Zugriffe dagegen können die Datenstruktur modifizieren.

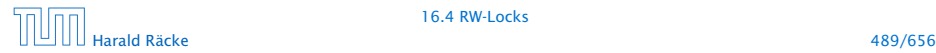

## Implementierung

#### 1. Idee: Synchronisiere Methodenaufrufe

```
1 public class HashTable<K,V> {
2 private List2<K,V> [] a;
3 private int n;
4 public HashTable (int n) {
5 \qquad \qquad a = new List2[n];6 this.n = n;
7 }
8 public synchronized V lookup (K k) {...}
9 public synchronized void update (K k, V v) {...}
10 }
```
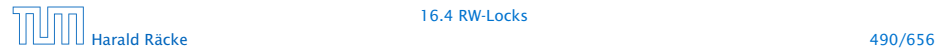

16.4 RW-Locks

## Arrays und Generics

Wir sagen  $a = new List2[n]$  anstatt  $a = new$ List2<K,V>[n]. Letzteres führt zu einem Compilerfehler.

```
1 // nicht moeglich...
2 List<Dog>[] a = new List<Dog>[100];
3 Object[] b = a;
4 List<Cat> cats = new List<Cat>();
5 cats.insert(new Cat("Garfield"));
6 // keine ArrayStoreException wegen Type-Erasure
7 b[0] = cats:
8 // das sollte eigentlich ok sein...
9 Dog d = a[0]. remove(0);
```
Man sollte (wenn möglich) Generics und Arrays in Java nicht miteinander mischen.

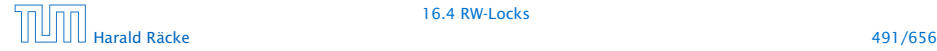

## **Diskussion**

- **▶ Zu jedem Zeitpunkt darf nur ein Thread auf die HashTable** zugreifen.
- **Für schreibende Threads ist das evt. sinnvoll.**
- **Franders**, die nur lesen, stören sich gegenseitig aber überhaupt nicht!

 $\Rightarrow$  ReaderWriterLock

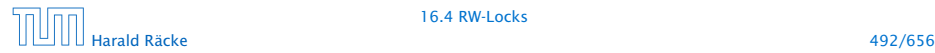

## RW-Lock

- **▶** ist entweder im Lese-Modus, im Schreibmodus oder frei.
- **▶ Im Lese-Modus dürfen beliebig viele Leser eintreten,** während sämtliche Schreiber warten müssen.
- **Follo Haben keine Leser mehr Interesse, ist das Lock wieder frei.**
- **▶ Ist das Lock frei, darf ein Schreiber eintreten. Das RW-Lock** wechselt nun in den Schreib-Modus.
- **Follo** Im Schreib-Modus müssen sowohl Leser als auch weitere Schreiber warten.
- ► Ist ein Schreiber fertig, wird das Lock wieder frei gegeben. . .

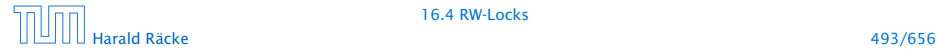

# Implementierung

```
public class RW {
2 private int countReaders = 0;
3
4 public synchronized void startRead ()
5 throws InterruptedException {
6 while (countReaders < 0) wait ();
7 countReaders++;
8 }
9
10 public synchronized void endRead () {
11 countReaders--;
12 if (countReaders == 0) notifyAll ();
13 }
14 //continued...
```
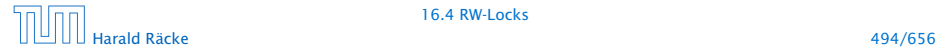

# Implementierung

```
15 public synchronized void startWrite ()
16 throws InterruptedException {
17 while (countReaders != 0) wait ();
18 countReaders = -1;
19 }
2021 public synchronized void endWrite () {
22 countReaders = 0;
23 notifyAll ();
24 }
25 }
```
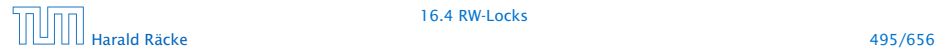

16.4 RW-Locks

## **Diskussion**

- ▶ Die Methoden startRead(), und endRead() sollen eine Leseoperation eröffnen bzw. beenden.
- **▶ Die Methoden startWrite(), und endWrite() sollen eine** Schreiboperation eröffnen bzw. beenden.
- ▶ Die Methoden sind synchronized, damit sie selbst atomar ausgeführt werden.
- *ñ* Die unterschiedlichen Modi eines RW-Locks sind mit Hilfe des Zählers count implementiert.
- **Fin negativer Zählerstand entspricht dem Schreib-Modus,** während ein positiver Zählerstand die Anzahl der aktiven Leser bezeichnet. . .

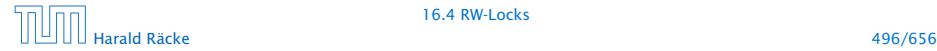

## **Diskussion**

- ▶ startRead() führt erst dann kein wait() aus, wenn das RW-Lock entweder frei oder im Lese-Modus ist. Dann wird der Zähler inkrementiert.
- **►** endRead() dekrementiert den Zähler wieder. Ist danach das RW-Lock frei, werden alle wartenden Threads benachrichtigt.
- **▶ startWrite() führt erst dann kein wait() aus, wenn das** RW-Lock definitiv frei ist. Dann wird der Zähler auf -1 gesetzt.
- **▶ endWrite() setzt den Zähler wieder auf 0 zurück und** benachrichtigt dann alle wartenden Threads.

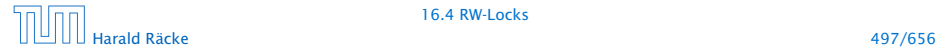

## Die HashTable mit RW-Lock

```
1 public class HashTable<K,V> {
2 private RW rw;
3 private List2<K,V> [] a;
4 private int n;
5 public HashTable (int n) {
6 rw = new RW();
7 \qquad a = new List2 \quad [n];8 this.n = n;
9 }
10 // continued...
```
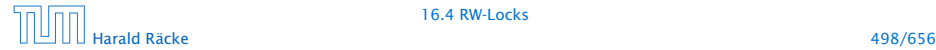

16.4 RW-Locks

## Die HashTable mit RW-Lock

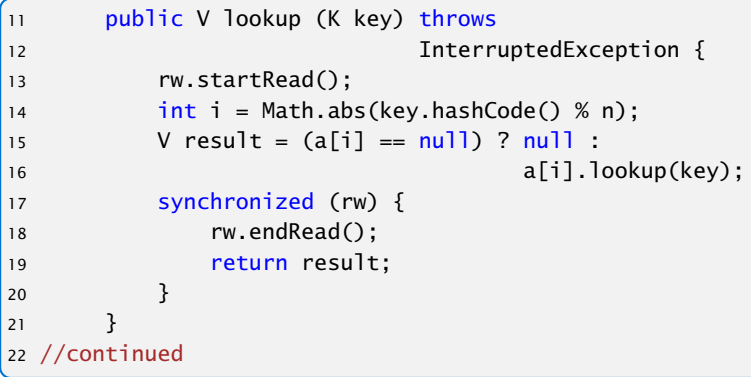

- ▶ Da lookup() nicht weiß, wie mit einem interrupt umzugehen ist, wird die Exception weiter geworfen.
- **Damit zwischen Freigabe des RW-Locks und der Rückgabe** des Ergebnisses kein Schreibvorgang möglich ist, wird die Rückgabe des RW-Locks mit dem return gekoppelt.

## Die HashTable mit RW-Lock

```
23 public void update (K key, V value) throws
24 InterruptedException {
25 rw.startWrite();
26 int i = Math.abs(key.hashCode() % n);
27 if (a[i] == null)28 a[i] = new List2 < K, V > (key, value, null);29 else
30 a[i].update(key,value);
31 rw.endWrite();
32 }
33 }
```
► Die Methode update(K key, V value) der Klasse List2<K,V> sucht nach Eintrag für key. Wird dieser gefunden, wird dort das Wert-Attribut auf value gesetzt.

Andernfalls wird ein neues Listenobjekt für das Paar (key,value) angefügt.

## **Diskussion**

- **•** Die neue Implementierung unterstützt nebenläufige Lesezugriffe auf die HashTable.
- **Fin einziger Lesezugriff blockiert aber Schreibzugriffe** selbst, wenn sie sich letztendlich auf andere Teillisten beziehen und damit unabhängig sind...
- **F** Genauso blockiert ein einzelner Schreibzugriff sämtliche Lesezugriffe, selbst wenn sie sich auf andere Teillisten beziehen...
- $\Rightarrow$  Eingrenzung der kritischen Abschnitte...

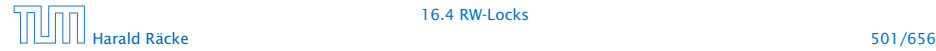

## Realisierung

```
class ListHead<K, V> {
2 private List2<K,V> list = null;
3 private RW rw = new RW();
4 public V lookup (K key) throws InterruptedException {
5 rw.startRead();
6 V result= (list==null) ? null : list.lookup(key);
7 synchronized (rw) {
8 rw.endRead();
9 return result;
10 } }
11 public void update (K key, V value) throws
12 InterruptedException {
13 rw.startWrite();
14 if (list == null)
15 \qquad \qquad list = new List2<K, V>(key, value, null);
16 else list.update(key,value);
17 rw.endWrite();
18 } }
```
## **Diskussion**

- **▶ Jedes Objekt der Klasse ListHead enthält ein eigenes** RW-Lock zusammen mit einer Liste (eventuell null).
- ▶ Die Methoden lookup() und update wählen erst (unsynchronisiert) die richtige Liste aus, um dann geordnet auf die ausgewählte Liste zuzugreifen. . .

```
// in der Klasse HashTable:
public V lookup (K key) throws InterruptedException {
    int i = Math.abs(key.hashCode() % n);return a[i].lookup(key);
}
public void update (K key, V value)
                   throws InterruptedException {
    int i = Math.abs(key.hashCode() % n);a[i].update (key, value);
}
```
## Lock Support in Java

**F** ReentrantLock lock(), unlock(), tryLock(), newCondition()

wait(), notify() heißen await() und signal() und werden auf einem Condition-Objekt ausgeführt.

- **▶ Ein ReentrantLock kann in einer anderen Funktion/einem** anderen Block (anders als synchronized) freigegeben werden.
- **▶ Achtung: Ein Reentrant-Lock kann nicht von einem anderen** Thread freigegeben werden.

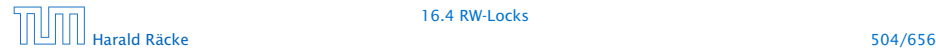

## Lock Support in Java

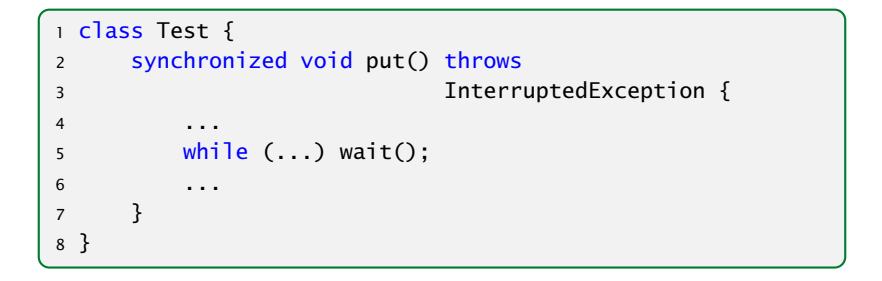

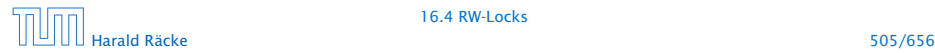

16.4 RW-Locks

## Lock Support in Java

```
class Test {
2 Lock lock = new ReentrantLock();
3 Condition cond = lock.newCondition();
4 void put() {
5 lock.lock();
6 try {
7 ... ...
8 while (...) cond.await()
9 . . . . . . . . . . . . . . . . 9
10 }
11 finally {
12 lock.unlock();
13 }
14 }
15 }
```
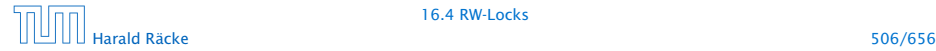

16.4 RW-Locks

## Semaphore Support in Java

- ► Klasse Semaphore,
- ▶ Konstruktor Semaphore(int permits)
- **►** Hauptmethoden: acquire(), release()

Kann von einem anderen Thread release()d werden als von dem, der acquire() aufgerufen hat.

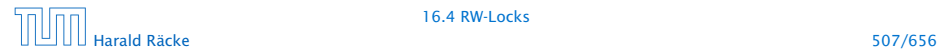

#### RW-Locks in Java

- **▶ Klasse ReentrantReadWriteLock**
- *ñ* readLock(), writeLock gibt das zugehörige readLock, bzw. writel ock zurück.

```
1 ...
2 ReentrantReadWriteLock rw;
3 rw.readLock().lock();
4 try {
5 ...
6 }
7 finally { rw.readLock().unlock(); }
8 ...
```
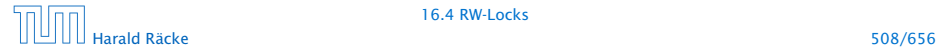

#### Warnung

Threads sind nützlich, sollten aber nur mit Vorsicht eingesetzt werden. Es ist besser,

- **▶ ... wenige Threads zu erzeugen als mehr.**
- **▶ ... unabhängige Threads zu erzeugen als sich wechselseitig** beeinflussende.
- **▶ ... kritische Abschnitte zu schützen, als nicht** synchronisierte Operationen zu erlauben.
- **▶ ... kritsche Abschnitte zu entkoppeln, als sie zu schachteln.**

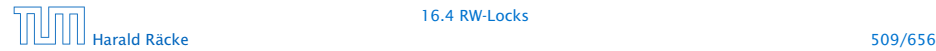

#### Warnung

Finden der Fehler bzw. Überprüfung der Korrektheit ist ungleich schwieriger als für sequentielle Programme:

- **Fehlerhaftes Verhalten tritt eventuell nur gelegentlich auf...**
- **Follow** by burner in the scheduler.
- *ñ* Die Anzahl möglicher Programm-Ausführungsfolgen mit potentiell unterschiedlichem Verhalten ist gigantisch.
- $\blacktriangleright$  Heisenbugs.

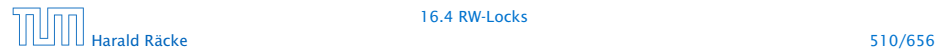